# **SiWaWa: Waldwachstumssimulationsmodell der neuen Generation**

*Das Waldwachstum für den Praktiker leicht gemacht*

-

**Schlussbericht** 

April 2013

## **Impressum**

#### **Auftraggeber**

Bundesamt für Umwelt (BAFU), Abteilung Wald

#### **Auftragnehmer**

Berner Fachhochschule Hochschule für Agrar-, Forst- und Lebensmittelwissenschaften HAFL

#### **Entwickler des Wuchssimulators** *SiWaWa*

Prof. Dr. J.-P. Schütz (em. Prof. Waldbau ETH) in Zusammenarbeit mit A. Zingg (WSL)

#### **Projektteam HAFL**

Dr. Ch. Rosset (Projektleitung) D. Weber, J. Menk (IT-Entwicklung) C. Gollut, R. Brand (Bestandesinventur)

#### **Externe Experten**

Prof. Dr. J.-P. Schütz (em. Prof. Waldbau ETH), A. Zingg und A. Lanz (WSL)

#### **Autoren des Berichtes**

Christian Rosset, Jean-Philippe Schütz, Adrian Lanz, Julia Menk, Clotilde Gollut, Dominique Weber

April 2013

## <span id="page-2-0"></span>**Inhaltsverzeichnis**

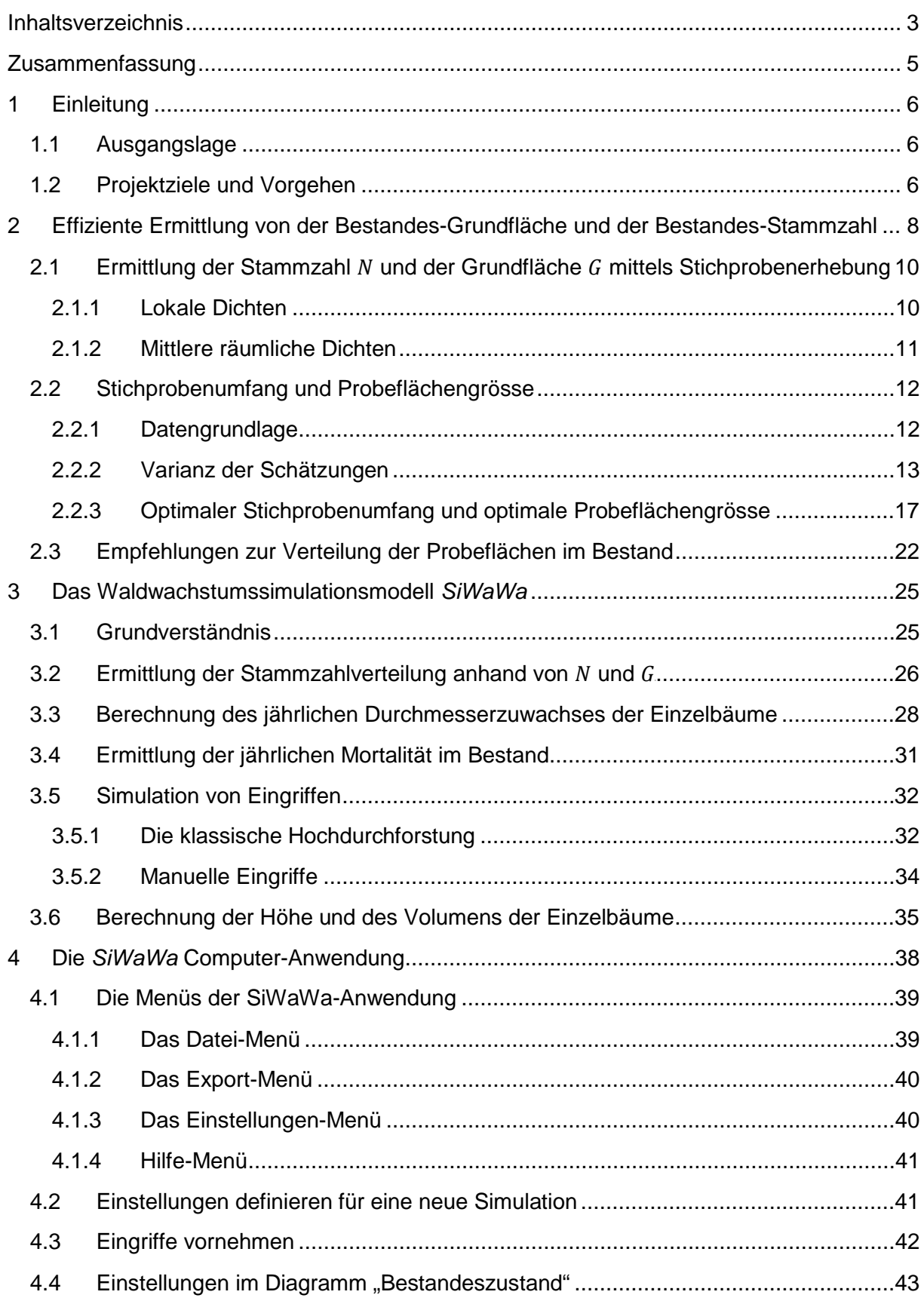

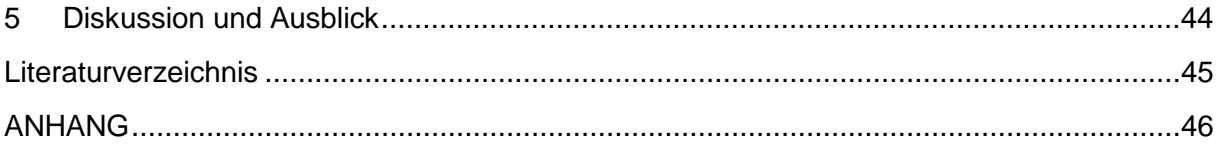

Anhang 1: Anleitung für die Ermittlung von  $N$  und  $G$  im Bestand

Anhang 2: Klassendiagramm der Anwendung SiWaWa Version 1.0

Anhang 3: SiWaWa Zusammenstellung der Formeln

## <span id="page-4-0"></span>**Zusammenfassung**

Hauptresultat dieses Projekts ist die Bereitstellung eines einfachen und zugleich aussagekräftigen IT-Tools für das Waldwachstum für die Praktiker. Das Tool *SiWaWa* (Simulation WaldWachstum) besticht durch seiner Einfachheit, da lediglich drei Inputdaten notwendig sind: Die Grundfläche pro ha (G), die Stammzahl pro ha (N) sowie die Bonität oder die Oberhöhe (hdom). Das Tool ist ähnlich konzipiert wie ein Taschenrechner, wo alle Funktionalitäten und Graphiken auf der Benutzeroberfläche übersichtlich zusammengestellt sind. Dies ermöglicht eine äusserst einfache Bedienung. Besondere Aufmerksamkeit wurde der Bedienerfreundlichkeit der Benutzeroberfläche geschenkt. Mit den drei Inputdaten lassen sich detaillierte Informationen über den Zustand des untersuchten Bestands ableiten, wie z.B. die Stammzahlverteilung nach BHD-Klassen, der Vorrat oder der Oberdurchmesser. Dazu kann der waldbauliche Handlungsspielraum mit der Simulation von unterschiedlichen, vom Benutzer selber definierten Eingriffsprogrammen erkundet und deren Auswirkungen z.B. auf die Entwicklung des Volumenzuwachses analysiert werden.

Das zugrundeliegende Waldwachstumssimulationsmodell ist in seinen Grundzügen einfach zu verstehen: aus den drei Inputdaten wird eine Stammzahlverteilung nach BHD-Klassen generiert (*Weibull*-Funktion). Aus der Stammzahlverteilung können die Konkurrenzverhältnisse der einzelnen Bäume ermittelt werden, und zwar aufgrund der summierten Grundfläche aller dickeren Bäume (Gcum). Dabei hat der dickste Baum ein Gcum = 0 (stärkstes Dickenwachstum) und der dünnste Baum ein Gcum  $\approx$  G (schwächstes Dickenwachstum, wenn überhaupt). Aus den Inputdaten kann auch die maximale Grundfläche (Gmax) abgeleitet werden, ab der die Baummortalität im Bestand aufgrund einer zu hohen Bestandesdichte eintritt. Der Benutzer kann die Eingriffe mit Hilfe eines Durchforstungsmodells definieren oder selber in den einzelnen BHD-Klassen der Stammzahlverteilung angeben, wie viel Bäume er ernten möchte.

Besonders zu erwähnen ist, dass die Stammzahlverteilung bestandesspezifisch und somit realitätsnah ist (im Gegensatz zur konventionellen Ertragstafeln). Ferner ist zu betonen, dass bei *SiWaWa* auch keine Altersangaben notwendig sind. *SiWaWa* ist zwar für Reinbestände der Baumarten Fichte, Buche und Esche entwickelt worden, aber die Applikation ist so konzipiert, dass Modelle für neue Baumarten und sogar für verschiedene Mischungen verhältnismässig einfach integriert werden können.

Parallel zur Entwicklung der *SiWaWa*-Applikation wurde eine Methode zur effizienten Ermittlung von G und N erarbeitet. Zu diesem Zweck wurden räumliche Analysen in vollkluppierten ertragskundlichen Versuchsflächen der WSL durchgeführt und statistisch ausgewertet. Daraus konnten Empfehlungen abgeleitet werden bzgl. der benötigten Anzahl und Grösse der Probeflächen, um die gewünschte Schätzgenauigkeit zu erreichen sowie eine Auskunft über die Verteilung der Probeflächen im Bestand zu erhalten.

Somit integriert das Projekt *SiWaWa* Waldinventur und Waldwachstum in einem System. Das System wurde im Rahmen eines Fortbildungskurses von *FoWaLa* (Fortbildung Wald und Landschaft) 2012 bereits von mehr als 20 Praktikern erprobt. *SiWaWa* steht auf [www.siwawa.org](http://www.siwawa.org/) kostenlos zur Verfügung.

Der technische Bericht liefert die theoretischen Grundlagen für das Systemverständnis sowie eine Anleitung zum Gebrauch von *SiWaWa*.

## <span id="page-5-0"></span>**1 Einleitung**

## <span id="page-5-1"></span>1.1 Ausgangslage

*SiWaWa* ist ein neuartiges Waldwachstumssimulationsmodell, mit welchem sich Bestandeszustände und Bestandesentwicklungen simulieren lassen. Dieses Modell wurde von J.-P. Schütz (em. Prof. Waldbau ETH) in Zusammenarbeit mit A. Zingg (WSL) entwickelt und besticht den Praktiker durch seine Einfachheit; so braucht es für die Bestimmung eines Bestands lediglich zwei Eingangsgrössen, die Stammzahl  $(N)$  und die Grundfläche pro ha (). Anhand dieser beiden Kenngrössen lässt sich direkt die Stammzahlverteilungskurve unterteilt nach BHD-Klassen ermitteln. Durch eine zusätzliche Eingabe der Bonität oder der Oberhöhe können schliesslich alle wesentlichen ertragskundlichen Kenngrössen eines Bestandes noch präziser berechnet werden.

*SiWaWa* baut zwar auf langjährigem waldbaulichem Wissen auf (u.a. auf Daten der permanenten WSL-Versuchsflächen). Doch anders als beispielsweise bei Ertragstafeln, die eine bestimmte waldbauliche Praxis voraussetzten, können mit *SiWaWa* individuelle Eingriffsprogramme ausgearbeitet werden, z.B. Anzahl Eingriffe, Zeitpunkt der Durchführung, Eingriffsart und Eingriffsstärke etc. Durch diesen Gewinn an Realitätsnähe kann nicht nur der Handlungsspielraum besser erkundet werden, sondern es können auch optimale Lösungen bzgl. der Lenkung der Bestandsentwicklung definiert werden.

Der Prototyp von *SiWaWa* wurde als Excel-Anwendung entwickelt und bereits mehrfach erfolgreich im Unterricht an der Hochschule für Agrar-, Forst- und Lebensmittelwissenschaften (HAFL) eingesetzt. Wegen der Verständlichkeit und der wenigen nötigen Eingangsdaten hat der Waldwachstumssimulator mittlerweile jedoch nicht nur bei Studierenden grossen Anklang gefunden, sondern auch bei Forstpraktikern. Aufgrund dieses Erfolges wurde der Prototyp nun in eine noch benutzerfreundlichere eigenständige Anwendung überführt, welche die Simulationsergebnisse noch besser und eingängiger aufzeigen kann als der Excel-Prototyp.

## <span id="page-5-2"></span>1.2 Projektziele und Vorgehen

Im Rahmen dieses Projekts wurden zwei Ziele verfolgt: (1) Die Erarbeitung einer Anleitung für die effiziente Erfassung der Stammzahl und der Grundfläche pro ha auf Bestandesebene. (2) Die Entwicklung einer stabilen stand-alone *SiWaWa*-PC-Anwendung, welche benutzerfreundlich gestaltet wurde, damit auch Computer-Laien diese Software intuitiv verwenden können.

Die Erfassung von Stammzahl (N) und Grundfläche pro ha  $(G)$  ist dank Festkreisproben und Winkelzählprobe (nach Bitterlich) grundsätzlich relativ einfach, da sie keine BHD-Messungen bedingt, sondern nur die Erhebung der Anzahl Bäume voraussetzt. Bei der projektierten Anleitung für eine effiziente Ermittlung von  $N$  und  $G$  wurde jedoch darauf abgezielt zu bestimmen, wie viele Probeflächen von welcher Grösse überhaupt nötig sind, um eine zufriedenstellende statistische Genauigkeit zu erlangen. Unter Berücksichtigung von bestimmten Bestandsmerkmalen wie z.B. der Entwicklungsstufe, kann mit dieser erarbeiteten Anleitung demnach eine zweckmässige und kostengünstige Erhebung der *SiWaWa*-relevanten Kennzahlen ermöglicht werden.

Die Entwicklung der stabilen stand-alone *SiWaWa*-PC-Anwendung beruht auf dem Konzept der "Komponentenbasierten Software" (engl. *ComponentWare*). Diese Art der Software-Entwicklung ermöglicht es, autarke Bausteine zu erzeugen, welche unabhängig voneinander alle nötigen Informationen und Abläufe in sich enthalten und also für eine spezifische Berechnung direkt angesprochen werden können. Durch Kombination dieser Bausteine bzw. Komponenten lassen sich nicht nur komplexe Systeme und Anwendungen aufbauen, sondern die Bausteine bzw. Komponenten als solche können auch jederzeit entsprechend den zukünftigen Bedürfnissen verbessert und angepasst bzw. durch weitere Komponenten ergänzt werden. Durch die Verwendung dieses Entwicklungskonzeptes mit Ansprache der Komponenten über standardisierte Software-Schnittstellen kann sich der Programmierer voll und ganz auf den Aufbau der Benutzeroberfläche konzentrieren und muss sich nicht mehr um die Berechnungsalgorithmen etc. kümmern.

Analog zum Bau eines Gebäudes, braucht es für die Entwicklung einer solchen zweckmässigen und stabilen IT-Lösung klare Architekturpläne. Dies ist nicht nur wesentlich für die rationelle Programmierung der Software, sondern auch für deren Wartung und Weiterentwicklung. Für die Erarbeitung dieser Baupläne ist UML (Unified Modeling Language) vorgesehen; eine weltweit bekannte und standardisierte Modellierungstechnik.

Entsprechend den oben geschilderten Etappen besteht dieses Projekt aus 3 Phasen, nämlich der Entwicklungsphase (Baupläne), Umsetzungsphase (Softwarebausteine) und der Anwendungsphase. Hinzu kommt noch die weiter oben erwähnte Erarbeitung einer Anleitung für die Ermittlung von N und G im Bestand, welche als vorangehende Phase definiert wurde. Folgende Tabelle stellt die verschiedenen Projektphase und deren Inhalte dar.

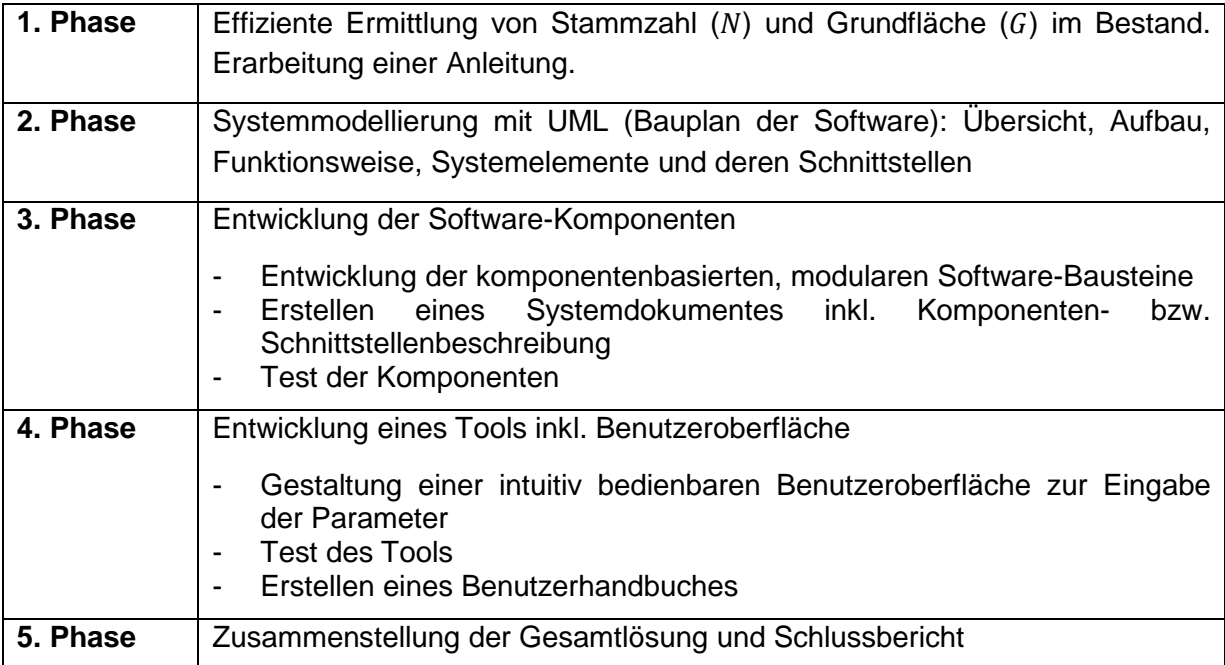

## <span id="page-7-0"></span>**2 Effiziente Ermittlung von der Bestandes-Grundfläche und der Bestandes-Stammzahl**

Die Grundfläche und die Stammzahl pro Hektar sind die Eingangsgrössen des Wachstumsmodells *SiWaWa*. Durch eine Kombination von Festkreis- und Winkelzählproben können diese Werte im Bestand schnell erhoben werden, da keine BHD-Messung erforderlich ist. Im Kapitel 2.1 wird erklärt, wie diese Werte zu erheben und berechnen sind. Im Kapitel 2.2 werden Empfehlungen formuliert bzgl. optimale Anzahl und Grösse der Probeflächen, dies um eine möglichst effiziente und somit kostengünstige Bestandesinventur zu planen. Im Kapitel 2.3 werden Empfehlungen zur Verteilung der Probeflächen im Bestand abgegeben. Der Inhalt des Kapitels 2 wurde auf eine kurze Anleitung für den Praktiker/die Praktikerin zusammengefasst, diese Anleitung ist im Anhang 1 verfügbar.

Die Grundfläche eines Baumes ist die Stammquerschnittsfläche in 1.3 m Höhe ausgedrückt in m<sup>2</sup>. Die Grundfläche eines Bestandes G ist die Summe der Grundflächen aller Bäume des Bestandes ausgedrückt in  $m^2$  pro Hektar. Die Stammzahl eines Bestandes N ist die Anzahl Stämme ausgedrückt pro Hektar.

Grundfläche und Stammzahl eines Bestandes können auf verschiedenen Weisen ermittelt werden. Eine Möglichkeit ist die Vollkluppierung des Bestandes, bei diesem Aufnahmeverfahren wird der Brusthöhendurchmesser (BHD) jedes Baumes gemessen. Der Vorteil einer Vollkluppierung ist, dass sie die wahren Werte der untersuchten Populationsparameter liefert, wobei Messfehler in der Praxis bedeutend sein können (Kramer & Akça 2008, SAFE-Merkblätter). Die Vollkluppierung ist jedoch das aufwendigste Verfahren und wird deshalb vor allem in Versuchs- und Weiserflächen verwendet.

Eine Alternative zur Vollkluppierung ist die Stichprobenerhebung. Bei einer Stichprobenerhebung werden nur Teile der Population (hier: Bäume) aufgenommen und die Ergebnisse durch Hochrechnung für die ganze Population geschätzt. Im Gegensatz zur Vollkluppierung liefert eine Stichprobenerhebung keine wahre Werte sondern Schätzungen der Populationsparameter. Die Genauigkeit dieser Schätzungen hängt mit der Homogenität des Bestandes und der Grösse der Stichprobe zusammen. Stichprobenerhebungen sind bei sinnvoller Anwendung weniger zeit- und kostenaufwändig als Vollkluppierungen.

Stichprobenerhebungen erfolgen von sogenannten Probepunkten aus. Die Probepunkte können zufällig oder systematisch, d.h. nach einem bestimmten Raster, im Untersuchungsgebiet verteilt werden. Vom Probepunkt aus werden Bäume in dessen Umgebung nach bestimmten Regeln in die lokale Stichprobe aufgenommen. Bekannte Baumauswahlverfahren sind die Festkreisprobe und die Winkelzählprobe.

Bei einer Festkreisprobe werden alle Bäume die sich innerhalb der kreisförmigen Probefläche um den Probepunkt  $\omega$  befinden, aufgenommen (siehe Abb. 1 links). Bei der Winkelzählprobe werden alle Bäume rund um den Stichprobenpunkt  $\omega$  herum in die Stichprobe aufgenommen, welche auf Brusthöhe (1.3 m) anvisiert mindestens so breit sind wie die im Messinstrument gewählte Winkelöffnung ist (siehe Abb. 1 rechts).

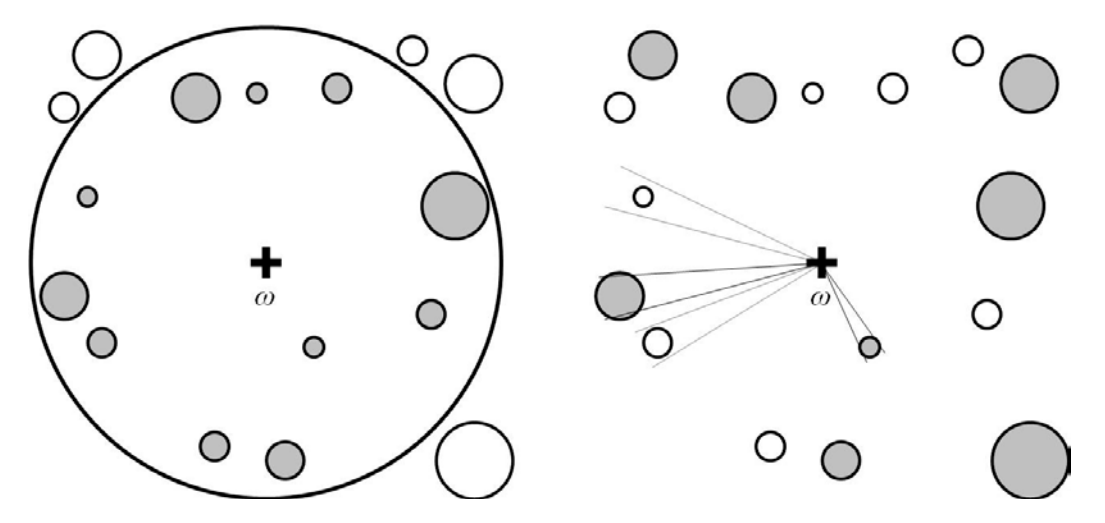

**Abb. 1:** Prinzip der Festkreis- (links) und der Winkelzählprobe (rechts). Die grauen Bäume werden jeweils in die lokale Stichprobe um den Probepunkt  $\omega$  aufgenommen, die weissen Bäume nicht. (Quelle: Motz et al. 2010, verändert).

Die Kombination von Festkreis- und Winkelzählproben ermöglicht die Schätzung der Stammzahl und der Grundfläche eines Bestandes durch blosse Zählung von Bäumen. Da keine BHD-Messung erforderlich ist, ist dieses Vorgehen besonders effizient. Vom selben Stichprobepunkt aus wird eine Festkreisprobe für die Ermittlung der Stammzahl und eine Winkelzählprobe zur Ermittlung der Grundfläche aufgenommen. Die für die einzelnen Stichprobepunkte ermittelte Hektarwerten (lokale Dichten) werden auf dann Bestandesebene aggregiert (mittlere Dichten) um so zu einer Schätzung der Bestandesstammzahl  $N$  und der Bestandesgrundfläche G zu gelangen (siehe Kapitel 2.1).

Es ist intuitiv verständlich, dass die Genauigkeit der Schätzungen mit der Grösse der einzelnen Probeflächen sowie mit dem Stichprobenumfang (d.h. die Anzahl Probepunkte im Untersuchungsgebiet) zunimmt. Eine höhere Genauigkeit ist jedoch mit höheren Kosten verbunden. Um den *SiWaWa*-Nutzer zu helfen, die optimale Balance Aufwand(Kosten)- Genauigkeit zu finden, wurden für verschiedene Bestandestypen die Beziehung Probeflächengrösse-Stichprobenumfang-Genauigkeit ermittelt und dargestellt (siehe Kapitel 2.2).

## <span id="page-9-0"></span>2.1 Ermittlung der Stammzahl  $N$  und der Grundfläche  $G$  mittels Stichprobenerhebung

In den folgenden Abschnitten wird der Rechnungsweg beschrieben, nach dem die Stammzahl und die Grundfläche des Bestandes ermittelt werden. In einem ersten Schritt werden die Hektarenwerte der einzelnen Probeflächen berechnet (lokale Dichten, siehe Kapitel 2.1.1), in einem zweiten Schritt der Hektarenwert des Bestandes (mittlere räumliche Dichte, siehe Kapitel 2.1.2) geschätzt.

#### <span id="page-9-1"></span>2.1.1 Lokale Dichten

Als lokale Dichte wird der Hektarwert der Populationsparameter (hier:  $N$  und  $G$ ) pro Probepunkt verstanden. Pro Probepunkt werden in der Regel zwei lokale Dichten ermittelt: Die lokale Dichte der Stammzahl mittels Festkreisprobe und die lokale Dichte der Grundfläche mittels Winkelzählprobe.

#### **Lokale Dichte der Stammzahl (Festkreisprobe)**

Die lokale Hektarendichte der Stammzahl lässt sich einfach ermitteln indem die Bäume, die sich innerhalb der kreisförmigen Probefläche mit Radius  $r$  um den Probepunkt  $\omega$  befinden gezählt werden:

$$
y_N(\omega) = \frac{10'000}{\pi r^2} N = \frac{N}{\lambda_A}
$$

- wobei:  $y_N(\omega)$  lokale Dichte der Stammzahl am Punkt  $\omega$  ausgedrückt pro **Hektar** 
	- Anzahl Bäume die in der lokale Stichprobe mit Zentrum am Punkt  $\omega$  aufgenommen wurde (Anzahl gezählter Bäume)
	- $\lambda_4$  Fläche der Probefläche in ha

#### **Lokale Dichte der Grundfläche (Winkelzählprobe)**

Aus der Anzahl gezählter Bäume  $N$  und dem Zählfaktor  $k$  lässt sich die lokale Hektarendichte der Grundfläche für den jeweiligen Stichprobepunkt  $\omega$  einfach schätzen:

$$
y_G(\omega) = k \times N
$$

wobei:  $y_c(\omega)$  lokale Dichte der Grundfläche am Punkt  $\omega$  in m<sup>2</sup> pro Hektar k Zählfaktor, beschreibt den Öffnungswinkel  $\alpha$  des Messinstruments Anzahl Bäume die in der lokalen Stichprobe mit Zentrum im Punkt  $\omega$  aufgenommen wurden (Anzahl gezählter Bäume).

#### <span id="page-10-0"></span>2.1.2 Mittlere räumliche Dichten

Unter der Voraussetzung, dass die Stichprobenpunkte zufällig (gleichwahrscheinlich) im Bestand ausgewählt werden, liefert der arithmetische Mittelwert der lokalen Dichten  $y_x(\omega)$ eine unverzerrte Schätzung des gesuchten Populationsparameters. Die Formeln zur Schätzung der mittleren räumlichen Dichten der Stammzahl und der Grundfläche (jeweils Hektarwerte) lauten also:

$$
\widehat{Y}_N = \frac{\sum_{j=1}^m y_N(\omega_j)}{m}
$$

und

$$
\hat{Y}_G = \frac{\sum_{j=1}^m y_G(\omega_j)}{m}
$$

wobei:  $\hat{Y}_N$  Mittlere räumliche Dichte der Stammzahl im Bestand ausgedrückt pro Hektar

- $\hat{Y}_C$ Mittlere räumliche Dichte der Grundfläche im Bestand in m<sup>2</sup> pro **Hektar**
- $y_N(\omega_i)$  lokale Dichte der Stammzahl am Punkt  $\omega_i$  ausgedrückt pro **Hektar**
- $y_G(\omega_i)$  lokale Dichte der Grundfläche am Punkt  $\omega_i$  in m<sup>2</sup> pro Hektar
- m Anzahl Stichprobepunkte

Die Formel zur Schätzung der Genauigkeit dieser jeweiligen Schätzung, des sogenannten Standardfehlers der Schätzungen, lautet:

$$
\hat{S}(\hat{Y}_X) = \sqrt{\frac{s^2 \langle y(\omega) \rangle}{m}} = \sqrt{\frac{1}{m} \times \frac{\sum_{j=1}^{m} (y_X(\omega_j) - \hat{Y}_X)}{m-1}}
$$

 $\hat{Y}_X$ ) Standardfehler der Schätzung  $\hat{Y}_X$  (hier:  $\hat{Y}_N$  oder  $\hat{Y}_G$ )

wobei:  $\hat{S}\langle \hat{Y}_X\rangle$ 

 $s^{2}(y(\omega))$  Varianz (ein Mass für die Streuung) der lokalen Dichten  $y(\omega)$ (hier:  $y_N(\omega)$  oder Dichte  $y_G(\omega)$ )

m Anzahl Stichprobepunkte

 $\hat{Y}_X \pm \hat{S} \langle \hat{Y}_X \rangle$  ist der Vertrauensbereich der Schätzung in dem der wahre Wert des Populationsparameters in 65% der Schätzungen (Inventuren) liegt.

## <span id="page-11-0"></span>2.2 Stichprobenumfang und Probeflächengrösse

Weil die Genauigkeit einer Bestandesinventur mit dem Stichprobenumfang zunimmt, kann eine vorgegebene Genauigkeit sowohl durch viele kleine Probeflächen (bzw. Winkelzählproben mit grösserem Zählfaktor  $k$ ), als auch durch wenige grosse Probeflächen (bzw. Winkelzählproben mit kleinerem Zählfaktor  $k$ ) erreicht werden. Je inhomogener ein Bestand ist, desto grösser muss die Stichprobe sein, um eine bestimmte Schätzgenauigkeit zu erreichen. Die Streuung der lokalen Dichten für unterschiedliche Probeflächengrössen ist entscheidend für die optimale Wahl von Probeflächengrösse und Stichprobenumfang. Sie ist nicht bekannt und muss bei der Inventurplanung mittels Pilotinventur oder aus Erfahrungsund Vergleichswerten abgeschätzt werden.

In dieser Untersuchung wurden die ertragskundlichen Versuchsflächen der WSL dazu benutzt, die Varianz von Stichprobeflächen unterschiedlicher Grösse in verschiedenen Bestandestypen abzuschätzen und daraus Empfehlungen bezüglich Stichprobenumfang und Grösse der Probeflächen für verschiedene Bestandestypen zu formulieren (siehe Kapitel 2.2.3).

#### <span id="page-11-1"></span>2.2.1 Datengrundlage

Wie bereits erwähnt dienten Aufnahmen der ertragskundlichen Versuchsflächen der WSL als Grundlage zur Berechnung der Varianz unter unterschiedlichen Inventurdesigns. Die Versuchsflächen der WSL haben den Vorteil, dass die Position (Koordinaten) jedes Baumes in der Fläche bekannt ist, was räumliche Analysen ermöglicht.

Es wurden ausschliesslich reine Fichten- und Buchenflächen berücksichtigt (Grundflächenanteil der jeweiligen Baumart > 80%) in den Entwicklungsstufen Stangenholz, Baumholz 1, 2 und 3. Insgesamt wurden 254 (Wiederholungs-)Aufnahmen aus 76 verschiedenen Versuchsflächen mit einer Fläche zwischen 0.02 und 0.83 ha verwendet. Die ältesten Aufnahmen sind vom Jahr 1936, die neusten vom Jahr 2009. Bei den Feldaufnahmen wurden verschiedenen Kluppschwellen zwischen 0 und 8 cm verwendet, um eine einheitliche Kluppschwelle innerhalb des Datensatzes zu erhalten wurden alle Bäume mit BHD kleiner als 8 cm nicht berücksichtigt.

Die 254 Aufnahmen wurden fünf verschiedene Bestandestypen zugewiesen, diese unterscheiden sich im Mischungsgrad und in der Entwicklungsstufe (siehe Tab. 1).

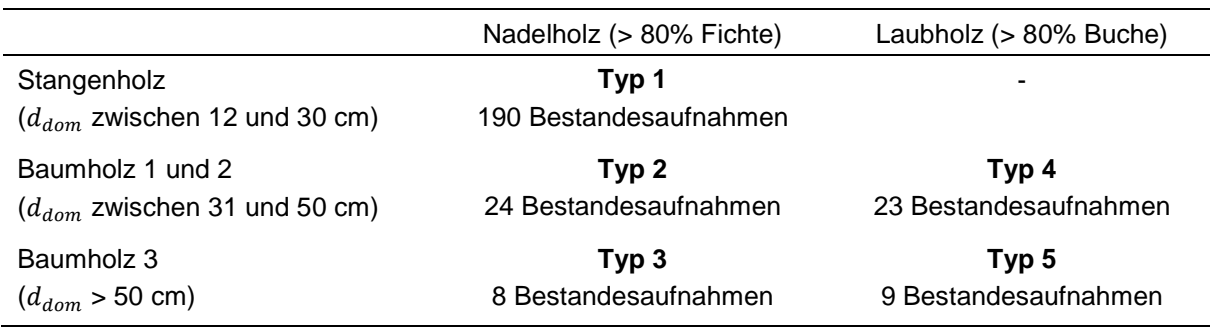

**Tab. 1:** Die fünf gebildete Bestandestypen und der jeweiligen Umfang der Datengrundlage.

#### <span id="page-12-0"></span>2.2.2 Varianz der Schätzungen

#### **Horvitz-Thompson-Schätzer, Aufnahmewahrscheinlichkeiten und Aufnahmegebiete**

Die lokale Dichte, respektive das lokale Total  $t(\omega) = \lambda_F y(\omega)$  kann als Horvitz-Thompson-Schätzer interpretiert werden, welcher eine unverzerrte Schätzung des Totals T der Variable X liefert, d.h. dass das lokale Total  $t(\omega)$  im Mittel (über hypothetisch viele Wiederholungen der Ziehung eines Stichprobenpunktes im Bestand nach demselben Verfahren) exakt dem gesuchten (aber unbekannten) Populationsparameter  $T_x$  entspricht. Der Horvitz-Thompson-Schätzer setzt voraus, dass die sogenannte Aufnahmewahrscheinlichkeit  $\pi$  jedes Populationselement (Baum) bekannt ist. Allgemein gültig lautet die Formel:

$$
\widehat{T}_X = \sum_{i=1}^n \frac{1}{\pi_i} X_i
$$

Schätzung des Totals der Variable

wobei:  $\hat{T}_{\rm r}$ 

 $\pi_i$  Aufnahmewahrscheinlichkeit des *i*-ten Baumes

 $X_i$  Wert der Variable  $X$  für den  $i$ -ten Baumes

Die Aufnahmewahrscheinlichkeiten sind das zentrale Element bei Stichprobenerhebungen. In jeder Inventur sind Hochrechnungen nämlich nur sinnvoll möglich, wenn für die zufällig gezogenen Populationselemente bestimmt werden kann, welche Wahrscheinlichkeit sie (ursprünglich) hatten in die Stichprobe aufgenommen zu werden, eben die Aufnahmewahrscheinlichkeit  $\pi$ .

Die Aufnahmewahrscheinlichkeit von Baum  $i$  hängt von der Fläche  $\lambda$  seines Aufnahmegebiets  $A_i$  und der Fläche  $\lambda$  des Waldareals  $F$  ab in welchem die Stichprobepunkte zufällig generiert werden:

$$
\pi_i = \frac{\lambda_{A_i}}{\lambda_F}
$$

Das Stichprobenaufnahmegebiet  $A_i$  des *i*-ten Baumes ist das Areal um den Baum in dem ein Stichprobenpunkt liegen müsste damit der Baum  $i$  in die Stichprobe aufgenommen würde. Für die Bäume am Waldrand ist die Aufnahmewahrscheinlichkeit kleiner, weil ein Teil ihres nominellen Stichprobeaufnahmegebiets  $A_i$  ausserhalb des Waldareals  $F$  liegt. Sie werden nur in die Stichprobe aufgenommen, falls der Zufallspunkt  $\omega$  im Wald F und im Stichprobenaufnahmegebiet  $A_i$  generiert wird, also im Überlappungsgebiet  $A_i \cap F$ . Da diese<br>Bedingung auch für alle Nicht-Waldrandbäume erfüllt sein muss. kann die auch für alle Nicht-Waldrandbäume erfüllt sein muss, kann die Aufnahmewahrscheinlichkeit verallgemeinert auch wie folgt geschrieben werden:

$$
\pi_i = \frac{\lambda_{A_i \cap F}}{\lambda_F}
$$

Bei der Festkreisprobe ist die Fläche  $\lambda_{A_i}$  des Stichprobenaufnahmegebiet  $A_i$  für alle Bäume gleich gross und entspricht der Fläche der Probefläche mit Radius  $r$  (siehe Abb. 2 links):

$$
\lambda_{A_i}[ha] = \pi r[m]^2/10'000
$$

Bei der Winkelzählprobe hingegen hängt das Stichprobenaufnahmegebiet  $A_i$  des *i*-ten Baumes von seiner Grundfläche  $g_i$  und dem gewählten Öffnungswinkel  $\alpha$  des Messinstruments ab (siehe Abb.2 rechts):

$$
\lambda_{A_i}[ha] = \frac{g_i[m^2]}{10'000 \sin^2(\alpha/2)} = \frac{g_i[m^2]}{k}
$$

Der Zählfaktor  $k = 10'000 \sin^2(\alpha/2)$  beschreibt den Öffnungswinkel  $\alpha$ . Bei den Messinstrumenten sind standardmässig die Winkel für die Zählfaktoren  $k = 1$ ,  $k = 2$  und  $k = 4$ implementiert.

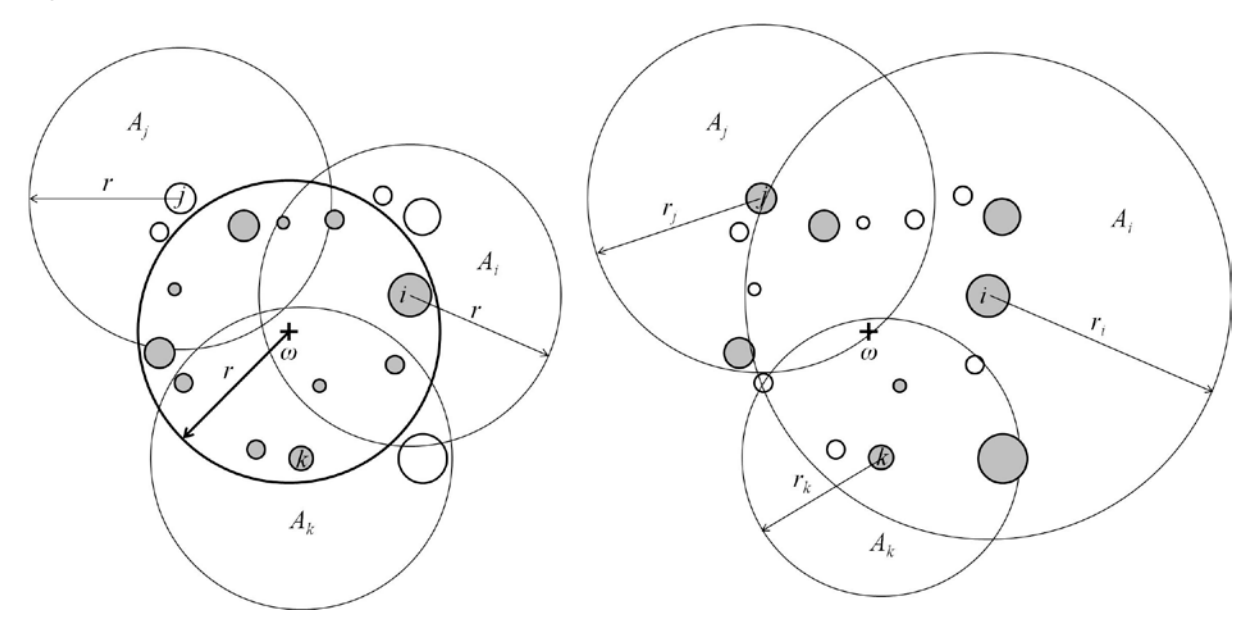

**Abb. 2:** Stichprobenaufnahmegebiete bei Festkreis- und Winkelzählprobe. Bei der Festkreisprobe (links) ist das Stichprobenaufnahmegebiet  $A_i$  für alle Bäume gleich gross und entspricht der Fläche der Probefläche mit Radius  $r$ . Bei der Winkelzählprobe (rechts) hängt das Stichprobenaufnahmegebiet  $A_i$  des *i*-ten Baumes von seiner Grundfläche  $g_i$  ab. Es werden nur diejenige Bäume in die lokale Stichprobe aufgenommen, bei denen der Stichprobepunkt  $\omega$  im Aufnahmegebiet  $A_i$  liegt.

#### **Berechnung der Varianz des Horvitz-Thompson-Schätzers**

Wie unter 2.2.1 erwähnt, muss man die Streuung der lokalen Totale  $t<sub>X</sub>$  - welche gleichzeitig eine unverzerrte Horvitz-Thompson-Schätzung  $\bar{T}_X$  des Populationsparameters  $T_X$  unter hypothetischer Wiederholung der Zufallsziehung ist – für verschiedene Probeflächengrössen und Bestände kennen, um daraus die optimale Grösse und Anzahl Probeflächen im konkreten Bestand herleiten zu können  $\hat{T}_X$ . Als Mass für diese Streuung wird die Varianz verwendet, welche für den Horvitz-Thompson-Schätzer wie folgt lautet:

$$
V\langle \hat{T}_X \rangle = \sum_{i=1}^N \sum_{j=1}^N \frac{\pi_{ij}}{\pi_i \pi_j} X_i X_j - \sum_{i=1}^N \sum_{j=1}^N X_i X_j
$$

Neben der Aufnahmewahrscheinlichkeit  $\pi_i$  der einzelnen Populationselemente kommt in dieser Formel auch die gemeinsame Aufnahmewahrscheinlichkeit  $\pi_{ij}$  der beiden Populationselementen (Bäume)  $i$  und  $j$  vor, das heisst die Wahrscheinlichkeit, dass (per Zufall) beide Populationselemente in die Stichprobe aufgenommen werden (der Stichprobenpunkt per Zufall in das Überlappungsgebiet der Baumaufnahmegebiete von Baum  $i$  und  $j$  fällt):

$$
\pi_{ij} = \frac{\lambda_{A_i \cap A_j \cap F}}{\lambda_F}
$$

Durch Einsetzen der Baumaufnahmewahrscheinlichkeiten in die allgemeine Formel findet man:

$$
V\langle \hat{T}_X \rangle = \lambda_F \sum_{i=1}^N \sum_{j=1}^N \frac{\lambda_{A_i \cap A_j \cap F}}{\lambda_{A_i \cap F} \lambda_{A_j \cap F}} X_i X_j - \sum_{i=1}^N \sum_{j=1}^N X_i X_j
$$

und für die Varianz der lokalen Dichte  $y_X(\omega)$ :

$$
V(y_X(\omega)) = \frac{V\langle \hat{T}_X \rangle}{\lambda_F^2} = \frac{1}{\lambda_F} \left[ \sum_{i=1}^N \sum_{j=1}^N \frac{\lambda_{A_i \cap A_j \cap F}}{\lambda_{A_i \cap F} \lambda_{A_j \cap F}} X_i X_j - \frac{\sum_{i=1}^N \sum_{j=1}^N X_i X_j}{\lambda_F} \right]
$$

Für jede der 254 Aufnahmen in den WSL-Versuchsflächen wurde die Varianz der mittleren räumlichen Dichte der Stammzahl  $V \langle Y_N \rangle$  und der mittleren räumlichen Dichte der Grundfläche  $V(\hat{Y}_G)$  nach obiger Formel berechnet, jeweils für drei verschiedene Kombinationen von Baumauswahlverfahren (siehe Tab. 2).

**Tab. 2:** Untersuchte Kombinationen von Baumauswahlverfahren und Probeflächengrössen resp. Zählfaktoren  $k$  bei Winkelzählprobe.

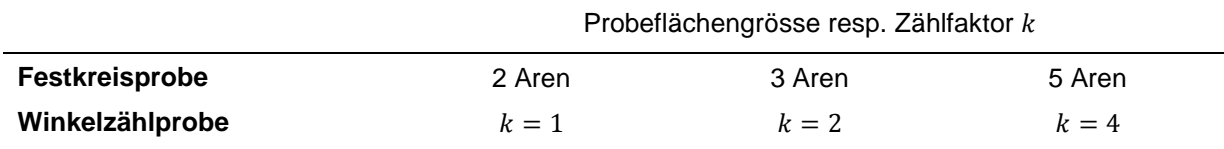

Die Eingangsgrössen zur Berechnung der Varianz sind die Grösse der Versuchsfläche  $\lambda_F$ sowie für jeden Baum der Wert der Variable  $X$  (hier: Stammzahl oder Grundfläche) und die Grösse des jeweiligen Stichprobenaufnahmegebiets der Bäume  $i$  und  $j$  das innerhalb der Versuchsfläche F liegt sowie die Fläche des gemeinsamen Aufnahmegebiets der Bäume i und j, das innerhalb der Versuchsfläche  $F$  liegt. Die Grösse der Versuchsfläche  $\lambda_F$  sowie die Stammzahl und die Grundfläche jedes Baumes innerhalb der Fläche waren bekannt, bzw. die Grundfläche der Bäume konnte einfach aus dem bekannten BHD ermittelt werden. Unbekannt waren hingegen die Aufnahmegebiete der Bäume sowie deren Überlappung.

Zur Ermittlung der verschiedenen Stichprobenaufnahmegebiete wurde eine räumliche Analyse mit Hilfe eines Geographischen Informationssystems (GIS) durchgeführt<sup>[1](#page-15-0)</sup>. Folgende Analyse-Schritte wurden für jeden Baum  $i$  der Versuchsfläche  $F$  angewendet:

1) Generierung eines kreisförmigen Stichprobenaufnahmegebiet  $A_i$  der Fläche  $\lambda_{A_i}$  um den Baum  $i$  (siehe Abb. 3).

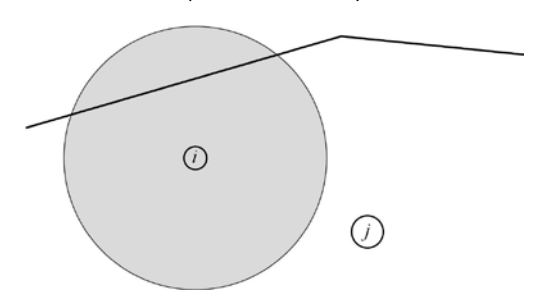

**Abb. 3:** Stichprobeaufnahmegebiet  $A_i$  des Baumes i. Die Fläche  $\lambda_{A_i}$  des Aufnahmegebiets beträgt  $\pi r^2$  bei Festkreisproben, wobei r der Radius der Probefläche ist, und  $g_i/k$  bei Winkelzählproben, wobei  $g_i$  die Grundfläche des Baumes  $i$  und  $k$  der Zählfaktor ist.

2) Verschnitt der Stichprobenaufnahmegebiet  $A_i$  mit der Grenze der Versuchsfläche zur Ermittlung des Teiles des Aufnahmegebiets  $A_i$  das innerhalb der Versuchsfläche F liegt und dessen Fläche  $\lambda_{A_i \cap F}$  (siehe Abb. 4).

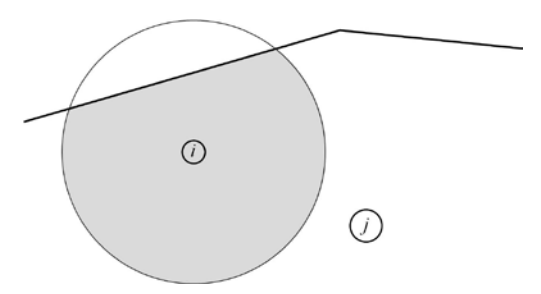

Abb. 4: Teil des Stichprobeaufnahmegebiets  $A_i$ , das innerhalb der Versuchsfläche F liegt.

3) Verschnitt des Aufnahmegebiets  $A_i \cap F$  des Baumes *i* mit dem Aufnahmegebiet  $A_i \cap F$  des Baumes *j* zur Ermittlung des gemeinsamen Aufnahmegebiet  $A_i \cap A_j \cap F$ und dessen Fläche  $\lambda_{A_i \cap A_j \cap F}$ . Dieser Schritt wird für jeden Baum  $j$  ( $j = 1 - N$ , wobei N die Anzahl Bäume in der Versuchsfläche ist) wiederholt, dessen Aufnahmegebiet sich mit dem Aufnahmegebiet des Baumes  $i$  überlappt.

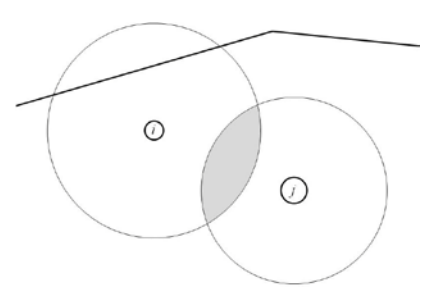

-

**Abb. 5:** Gemeinsames Aufnahmegebiet  $A_i \cap A_j \cap F$  der Bäume *i* und *j*, das innerhalb der Versuchsfläche  $F$  liegt.

<span id="page-15-0"></span><sup>&</sup>lt;sup>1</sup> Dafür wurde die Software ArcMap Version 10 von ESRI eingesetzt.

Da die Grösse der WSL-Versuchsflächen sowie die Stammzahl und die Grundfläche jedes Baumes bekannt waren, konnte die Varianz der lokalen Dichten für jede Versuchsfläche und alle Kombinationen der Baumauswahlverfahren – Stichprobengrösse (resp. Zählfaktor  $k$ , siehe Tab. 2) berechnet werden. Pro Bestandestyp (siehe Tab. 1) wurde schlussendlich eine mittlere Varianz pro Kombination Baumauswahlverfahren – Probe-flächengrösse ermittelt.

Eine Alternative zum angewendeten Vorgehen zur Ermittlung der Varianz der Schätzungen wäre es gewesen, in jeder WSL-Versuchsfläche sehr viele, zufällig verteilte Probeflächen zu generieren und so die Varianz empirisch aus der Verteilung der generierten lokalen Dichten zu berechnen.

#### <span id="page-16-0"></span>2.2.3 Optimaler Stichprobenumfang und optimale Probeflächengrösse

Der notwendige Stichprobenumfang  $m$  hängt von der gewünschten Genauigkeit der Schätzung (Standardfehler) und der Varianz der Probeflächen im Bestand  $V(a)$  ab, welche wiederum von der Grösse  $a$  der Probefläche abhängt:

> $m \geq$  $V(a)$ gewünschter Standardf ehler <sup>2</sup>

Oft wird als Vorgabe der relative Standardfehler verwendet (Standardfehler geteilt durch Schätzung):

$$
m \ge \frac{(CV(a))^2}{gew\text{}}\text{ } (V(a))^2
$$

wobei  $CV(a) = \sqrt{V(a)/Y_X}$ ,  $Y_X$  ist das geschätzte Populationsparameter, hier die Stammzahl oder die Grundfläche.

In Abbildungen 6 bis 9 ist die Beziehung zwischen dem Stichprobenumfang  $m$  und die Genauigkeit (bzw. relativer Standardfehler) der Stammzahl- bzw. Grundflächenschätzung dargestellt. Als Eingangsgrössen dienen die unter 2.2.3 berechnete mittlere Varianz pro Bestandestyp und Probeflächengrösse bzw. Zählfaktor  $k$  sowie die durchschnittliche (wahre) Stammzahl und Grundfläche pro Bestandestyp (zur Berechnung der relative Standarfehler).

In den Abbildungen kann, für jeden Bestandestyp und jede Probenflächengrösse bzw. Zählfaktor  $k$ , herausgelesen werden, welche Genauigkeit mit einem bestimmten Stichprobenumfang erreicht wird. Die dargestellten Ergebnisse wurden empirisch hergeleitet und stützen sich zum Teil auf wenige Bestandesaufnahmen (siehe Tab. 1), weshalb die herausgelesene Werte nur als Richtwerte zu verstehen sind.

Der optimale Stichprobenumfang  $m$  kann für die Stammzahl- und Grundflächenschätzung im gleichen Bestand unterschiedlich sein. In diesem Fall sollte entweder ein Kompromiss eingegangen werden (z.B. durchschnittlicher Stichprobenumfang wählen), der grössere Stichprobenumfangoder unterschiedliche Stichprobenumfänge gewählt werden.

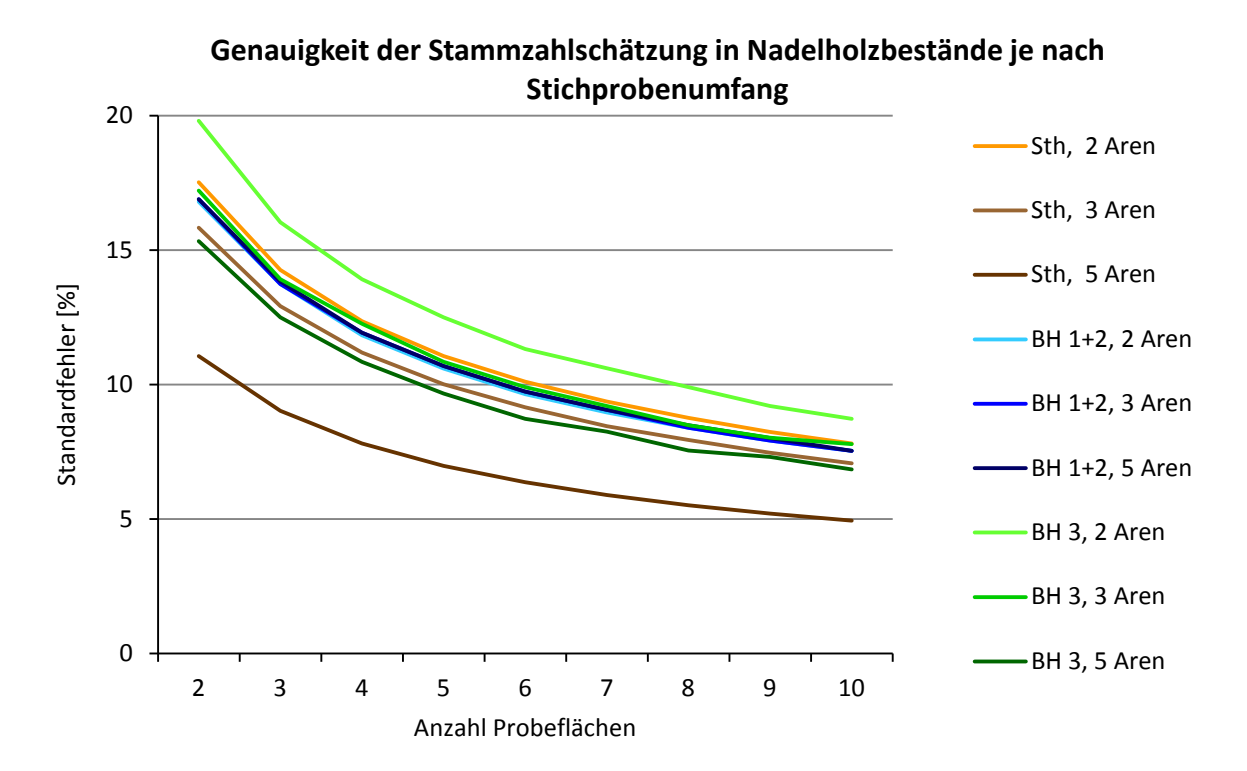

**Abb. 6:** Beziehung zwischen Stichprobenumfang, Probeflächengrösse und Genauigkeit der Stammzahlschätzung (rel. Standardfehler) mittels Festkreisprobe in Nadelholzbestände der Entwicklungsstufen Stangenholz (Sth), Baumholz 1 und 2 (BH 1+2) sowie Baumholz 3 (BH 3). Kluppschwelle 8 cm.

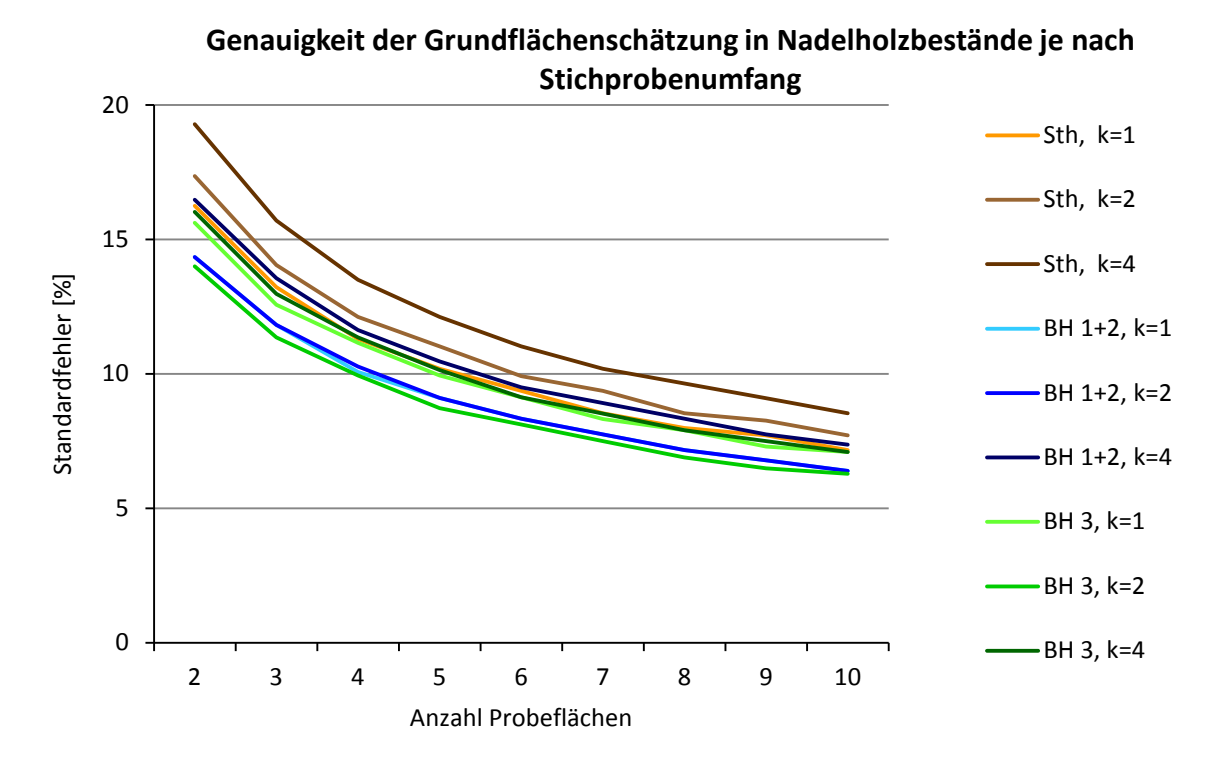

Abb. 7: Beziehung zwischen Stichprobenumfang, Zählfaktor k und Genauigkeit der Grundflächenschätzung (rel. Standardfehler) mittels Winkelzählprobe in Nadelholzbestände der Entwicklungsstufen Stangenholz (Sth), Baumholz 1 und 2 (BH 1+2) sowie Baumholz 3 (BH 3). Kluppschwelle 8 cm.

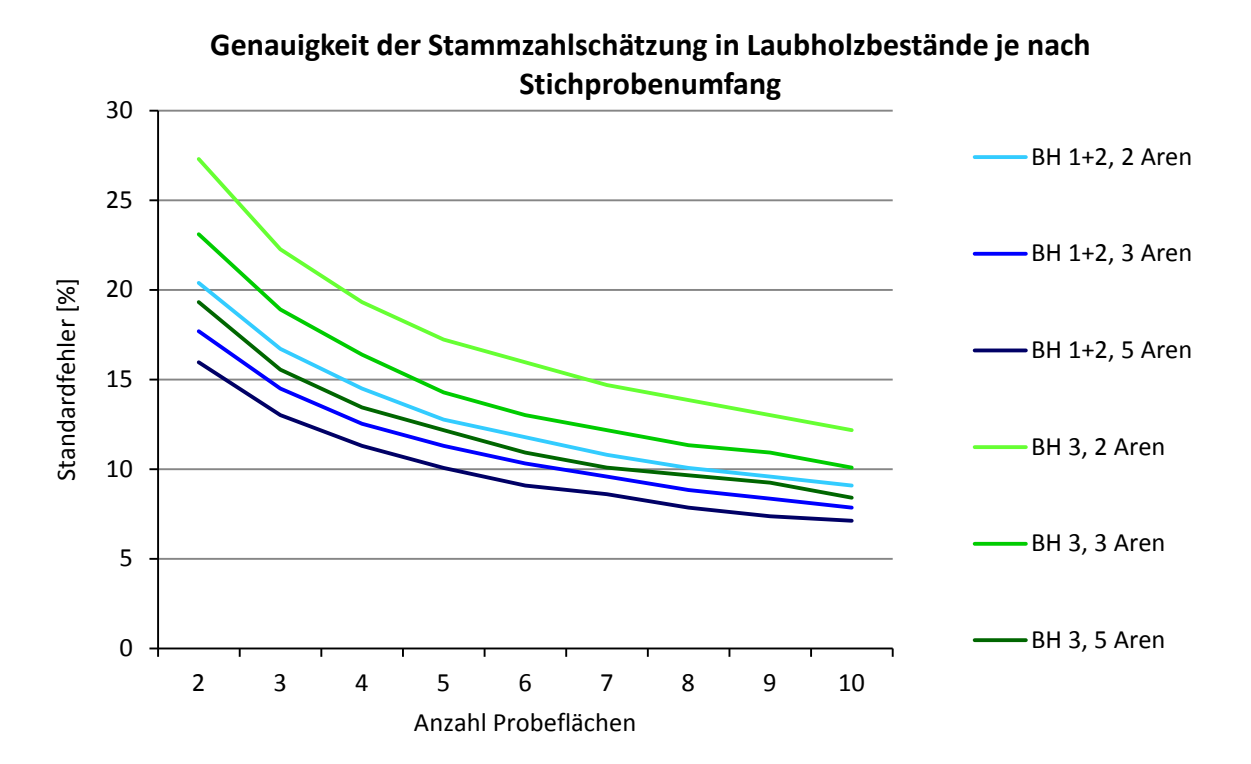

**Abb. 8:** Beziehung zwischen Stichprobenumfang, Probeflächengrösse und Genauigkeit der Stammzahlschätzung (rel. Standardfehler) mittels Festkreisprobe in Laubholzbestände der Entwicklungsstufen Baumholz 1 und 2 (BH 1+2) sowie Baumholz 3 (BH 3). Kluppschwelle 8 cm.

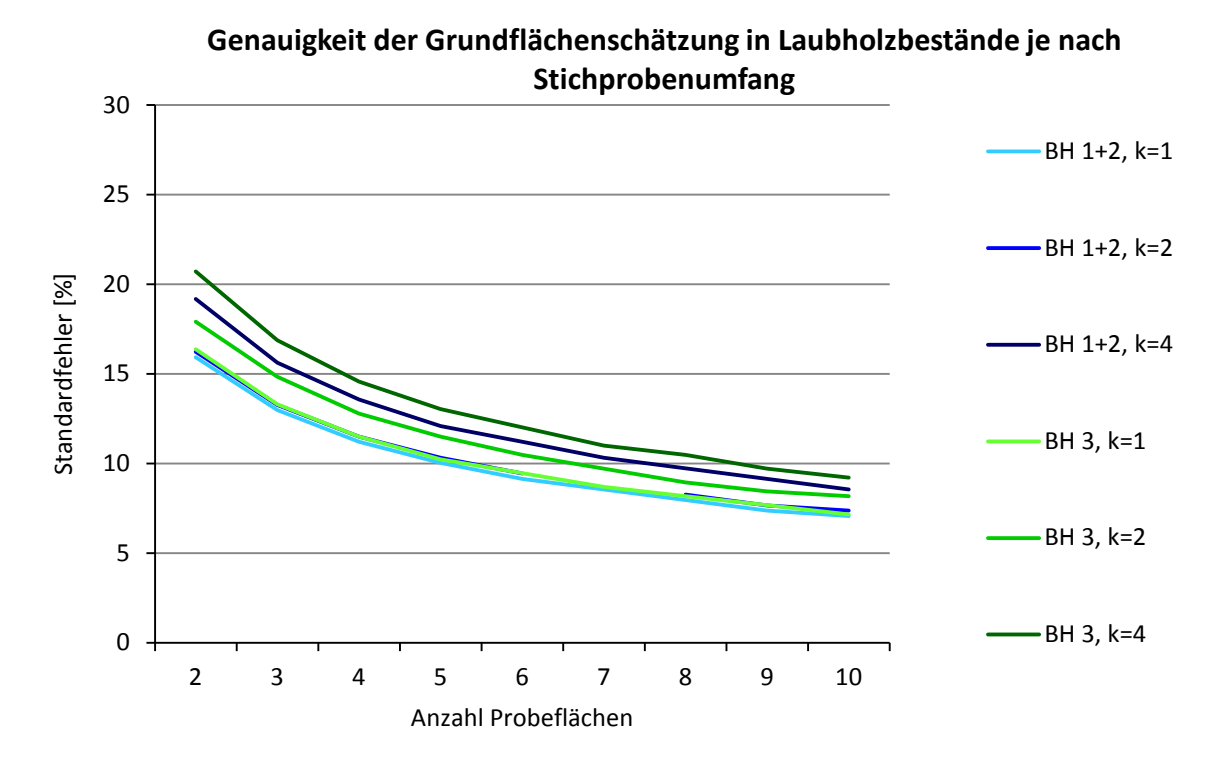

Abb. 9: Beziehung zwischen Stichprobenumfang, Zählfaktor k und Genauigkeit der Grundflächenschätzung (rel. Standardfehler) mittels Winkelzählprobe in Laubholzbestände der Entwicklungsstufen Baumholz 1 und 2 (BH 1+2) sowie Baumholz 3 (BH 3). Kluppschwelle 8 cm.

Wie bereits erwähnt liefern Abbildungen 6 bis 9 empirische Richtwerte bzgl. optimalem Stichprobenumfang und optimaler Probeflächengrösse pro Bestandestyp. Bei bekannter Kostenstruktur ist es auch möglich, die optimale Probeflächengrösse analytisch zu bestimmen. Diese ist von den Marschzeiten zu den Probeflächen und den Messzeiten auf den Probeflächen sowie von der Homogenität (die räumliche Verteilung der Bäume im Bestand) der Probeflächen abhängig. In den nächsten Abschnitten wird der Rechnungsweg zur analytischen Bestimmung der optimalen Probeflächengrösse bzw. des Zählfaktors  $k$ geschildert.

Die lokale Dichte streut weniger mit grossen Probeflächen und weniger mit kleinen Probeflächen. In Ihrer Arbeit stellten Eiberle und Lanz (1989) fest, dass bei Festkreisproben die Varianz (Streuung) in doppelt-logarithmischer Darstellung linear abnimmt mit zunehmender Probeflächengrösse bzw. abnehmender Zählfaktor  $k$ . Das entsprechende Modell lautet:

$$
\log V(a) = \log \alpha_0 + \alpha_1 \log \lambda_a
$$

für Festkreisproben bzw. (in Analogie)

$$
\log V(k) = \log \alpha_0 + \alpha_1 \log k
$$

für Winkelzählproben.

Daraus folgt:

bzw.

$$
V(k) = \alpha_0 k^{\alpha_1}
$$

 $V(a) = \alpha_0 \lambda_a^{\alpha_1}$ 

wobei  $\alpha_0$  und  $\alpha_1$  die Koeffizienten der linearen Regression sind,  $\lambda_a$  die Probeflächengrösse ist und  $k$  der Zählfaktor bei der Winkelzählprobe. Es wird hier angenommen, dass dieses Modell ebenfalls für Varianz bei Winkelzählproben zutrifft. Abbildung 10 veranschaulicht den Verlauf der Funktion  $\log V(a) = \log \alpha_0 + \alpha_1 \log \lambda_a$  am Beispiel von reinen Laubholzbeständen im Baumholz 3. Als Varianz wurde die unter 2.2.3 berechnete mittlere Varianz pro Baumauswahlverfahren (hier: Festkreisprobe) und Probeflächengrösse (2, 3 und 5 Aren) genommen. Die Koeffizienten der linearen Regression betragen hier  $\alpha_0 = -0.7872$  und  $\alpha_1 = 5.7207$  (siehe Tab. 3).

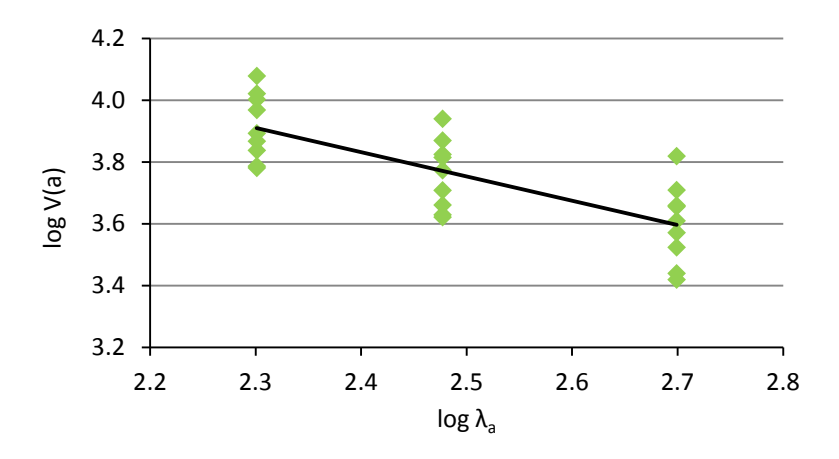

**Abb. 10:** Zusammenhang zwischen Varianz und Probeflächengrösse bei Festkreisproben in doppeltlogarithmischer Darstellung am Beispiel des Bestandestyps 5 (Laubholz, Baumholz 3). Kluppschwelle 8 cm.

Die Koeffizienten  $\alpha_0$  und  $\alpha_1$  wurden für die fünf untersuchten Bestandestypen pro Baumauswahlverfahren ermittelt (siehe Tab. 3).

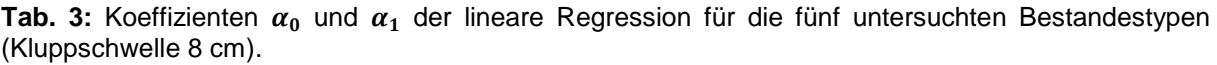

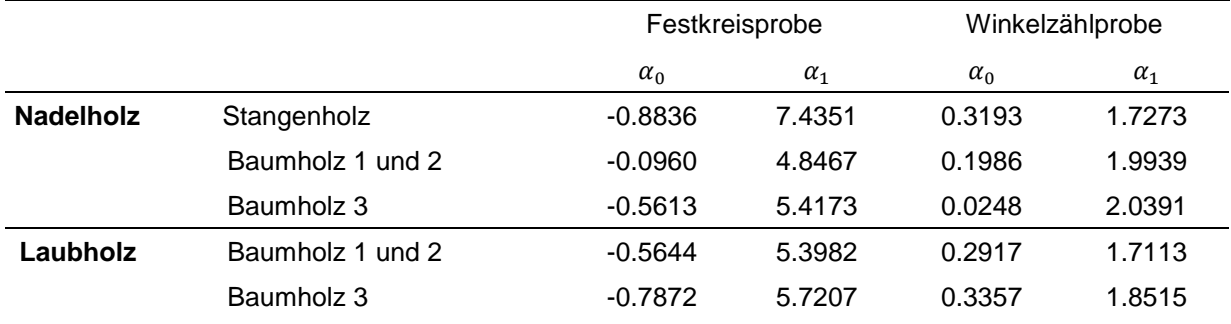

Das Modell zur Modellierung der mittlere Zeitaufwand pro Probefläche  $C(a)$  bzw.  $C(k)$  setzt sich zusammen aus der mittlere Zeit zum Lokalisieren und Einrichten der Probefläche im Gelände  $C_W$  und der mittlere Zeitaufwand für das Auszählen aller Probebäume  $C_B(a)$  bzw.  $C_B(k)$ :

$$
C(a) = C_W + C_B(a)
$$

bzw.

 $C(k) = C_W + C_R(k)$ 

Die mittlere Zeit zum Lokalisieren und Einrichten der Probefläche  $C_W$  setzt sich aus der Einrichtungszeit (in Minuten) pro Probefläche  $\gamma_E$ , der Zeit (in Minuten) für das Zurücklegen von 100 Metern Wegstrecke  $\gamma_W$  und der mittleren Wegdistanz zwischen den Probeflächen  $D_W$ . Bei einer Bestandesgrösse von  $\lambda_F$  und für eine Inventur mit m Probeflächen beträgt die mittlere Wegdistanz (angenommen wird die systematische Verteilung der Probepunkte auf einem quadratischen Gitternetz) etwa  $D_W = \sqrt{\lambda_F/m}$ . Somit lautet das Modell für die Lokalisierungs- und Einrichtungszeit  $C_W$ :

$$
C_W = \gamma_E + \gamma_W \sqrt{\lambda_F/m}
$$

Bei einer Probeflächengrösse von  $\lambda_a$  beträgt die erwartete mittlere Anzahl Probebäume pro Probefläche  $N_j(a) = N \lambda_a / \lambda_F$  bei der Festkreisprobe und  $N_j(k) = G/k$ , wobei N die Stammzahl und  $G$  die Grundfläche im Bestand sind. Das Modell für den Zeitaufwand für das Auszählen der Bäume lautet etwa:

$$
C_B(a) = \gamma_B N_j(a)^{\gamma_C}
$$

bzw.

$$
C_B(k) = \gamma_B N_j(k)^{\gamma_C}
$$

wobei  $\gamma_B$  die Zeit (in Minuten) für das Auszählen eines Baumes ist. Mit  $\gamma_c = 1$  steigt der Zeitaufwand für das Auszählen der Bäume proportional zur Anzahl Bäume.

Es kann gezeigt werden, dass sich die optimale Grösse der Probefläche  $\lambda_a$ , respektive der optimale Zählfaktor k beim Minimum der Funktion  $F(a) = V(a) \times C(a)$  bzw.  $F(k) = V(k) \times C(k)$  $C(k)$  befindet. Analytisch kann das Minimum durch Ableiten der Funktion nach a bzw. k gefunden werden. Es ist aber oft aufschlussreicher die Funktion graphisch darzustellen mit  $a$ bzw.  $k$  auf der X-Achse und der Funktion  $F$  auf der Y-Achse. Die optimale Probeflächengrösse  $\lambda_a$  bzw. der optimale Zählfaktor k kann dann graphisch aus dem Diagramm abgelesen werden, und oft stellt es sich heraus, dass die Funktion beim Minimum ziemlich flach verläuft, so dass ein beträchtlicher Spielraum bei der Wahl der optimalen Probeflächengrösse bzw. des optimalen Zählfaktor  $k$  besteht. Abbildung 11 stellt ein Beispiel für eine Optimierungsfunktion dar.

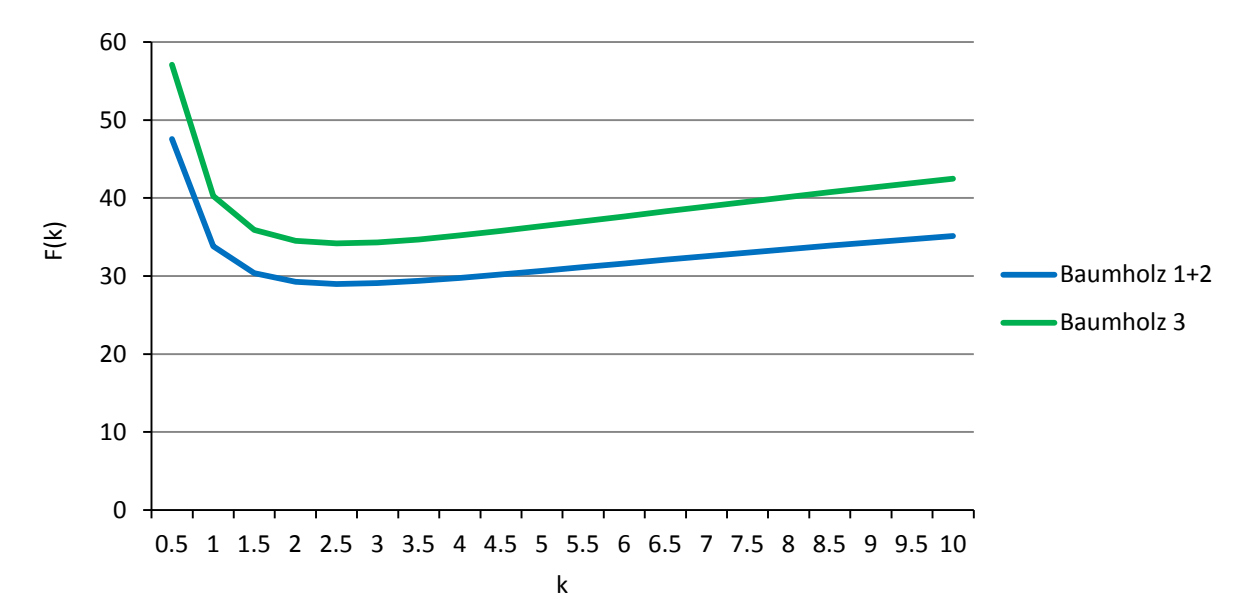

**Abb. 11:** Optimierungsfunktion des Zählfaktors k für Laubholzbestände im Baumholz 1 und 2 (blaue Kurve) und im Baumholz 3 (grüne Kurve). Kluppschwelle 8 cm. Zählfaktoren zwischen etwa 1.5 und 5.5 sind optimal (fast gleichwertig).

#### <span id="page-21-0"></span>2.3 Empfehlungen zur Verteilung der Probeflächen im Bestand

Die Lage der  $m$  Probeflächen im Bestand kann relativ frei gewählt werden (zufällig oder systematisch auf einem Gitternetz), ein Paar wenige Grundsätze sollten jedoch eingehalten werden:

- Alle Punkte müssen die selbe Chance haben ausgewählt zu werden, d.h. die lokale Strukturen dürfen nicht bei der Auswahl der Probepunkte beeinflussen.
- Die Auswahl der Probepunkte sollte nur wenig Zeit in Anspruch nehmen.
- Die exakte Lage der Punkte muss nicht eingehalten werden, mit Schrittmass zu arbeiten genügt!
- Die Probepunkte sollten sich nicht im Bestandesrandbereich befinden, sollte sich eine Probefläche am Bestandesrand befinden dann soll die Spiegelungs- oder die Walkthrough-Methode (siehe Anhang 1) angewendet werden.
- Die Punkte sollten so verteilt werden, dass die Wegstrecke minimiert wird.
- Die Probeflächen sollten sich nicht oder möglichst wenig überlappen. Dafür sollten folgende Minimalabstände zwischen den Probepunkte angehalten werden:

|       | max. BHD | $30 \text{ cm}$ | 40 cm           | 50 cm           | 60 cm           |
|-------|----------|-----------------|-----------------|-----------------|-----------------|
| $k=1$ |          | 15m             | 20 <sub>m</sub> | 25 <sub>m</sub> | 30 <sub>m</sub> |
| $k=2$ |          | 10 <sub>m</sub> | 15 <sub>m</sub> | 20 <sub>m</sub> | 25 <sub>m</sub> |
| $k=4$ |          | 10 <sub>m</sub> | 10 <sub>m</sub> | 15m             | 20 <sub>m</sub> |

**Tab. 4:** Minimalabstand zwischen den Probepunkten je nach Zählfaktor k und BHD der dicksten Bäumen im Bestand (max. BHD).

Es wird hier empfohlen die Probepunkte systematisch auf einem Gitternetz oder einer Linie (in schmalen Beständen) zu verteilen. Die systematische Verteilung der Probepunkte minimiert die Wegstrecke und der Bestand wird dadurch gut abgedeckt. Das vorgeschlagene Vorgehen (Abb. 12) soll als Orientierung dienen und soll der Bestandesform und -grösse angepasst werden.

- 1. Der Bestand mit einem Transekt in die Länge so teilen, dass ca. ein Drittel der Bestandesfläche auf einer Seite liegt und zwei Drittel auf der anderen Seite.
- 2. Einmal der Minimalabstand (siehe Tab. 4) in den Bestand entlang vom Transekt gehen und der Startpunkt legen.
- 3. Ca. eine Hälfte bis zwei Drittel der vorgesehenen Probepunkte gleichmässig entlang der Transekt verteilen, dabei den Minimalabstand (siehe Tab. 4) anhalten. Je breiter der Bestand, desto weniger Probepunkte müssen entlang des Haupttransekts gelegt werden.
- 4. Die weitere Probepunkte auf senkrechte Nebentransekte verteilen, dabei ebenfalls den Minimalabstand anhalten.

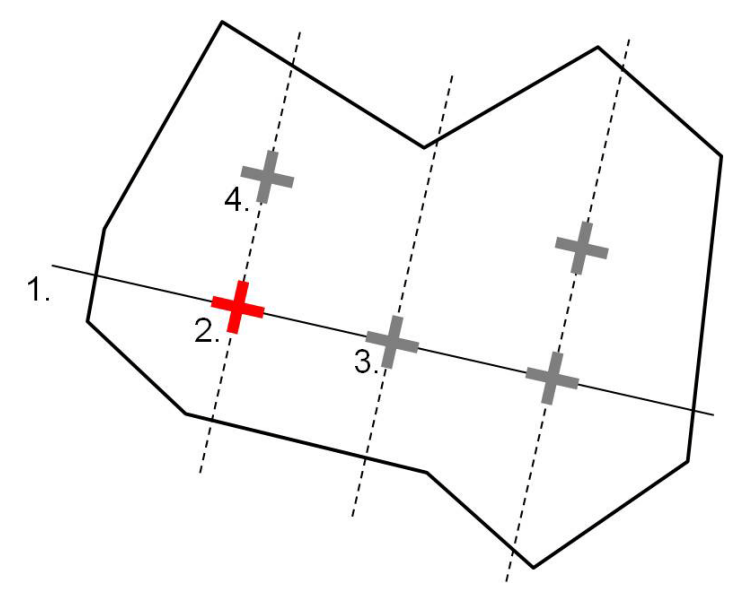

**Abb. 12:** Vorschlag für die Verteilung der Probepunkte im Bestand. Um eine Überlapung der Probeflächen zu verhindern soll einen Minimalabstand (siehe Tab. 4) zwischen den Probepunkten angehalten werden. Es sollen keine Probepunkte im Randbereich des Bestandes liegen.

In schmalen Beständen können die Probepunkte zum Beispiel entlang eines einzigen Transekts verteilt werden (siehe Abb. 13).

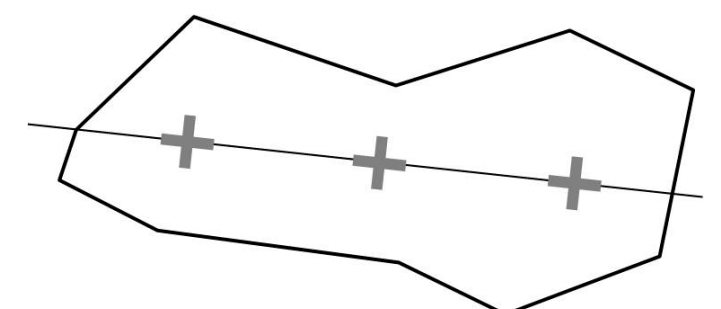

**Abb. 13:** In schmalen Beständen können die Probepunkte entlang eines einzigen Transekts verteilt werden.

## <span id="page-24-0"></span>**3 Das Waldwachstumssimulationsmodell** *SiWaWa*

## <span id="page-24-1"></span>3.1 Grundverständnis

Das Ziel des *SiWaWa*-Modells besteht darin, ausgehend von der Grundfläche und der Stammzahl pro Hektar den Ausgangszustand eines Bestandes sowie dessen Entwicklung möglichst realitätsnah nachzubilden. Die Simulation kann folgendermassen grob umschrieben werden:

#### **1. Schritt: Zustandsermittlung**

Anhand der beiden Eingangsgrössen N und G wird mittels der Weibull-Dichtefunktion die Stammzahlverteilung (STZ) nach BHD-Klassen ermittelt. Dadurch wird für jeden Baum im simulierten Bestand der individuelle BHD im Ausgangsjahr ermittelt.

#### **2. Schritt: BHD-Zuwachs-Berechnung**

Sind die Anzahl Bäume und ihre Durchmesser ermittelt, wird für jeden Baum die kumulierte Grundfläche  $g_{cum}$  berechnet, welche sich aus der Summe der Grundflächen aller dickeren Bäume ergibt. Dabei ist  $g_{cum}$  Ausdruck des Konkurrenzverhältnisses in einem Bestand und ist ausschlaggebend bei der Berechnung des Durchmesserzuwachses eines Baumes, denn der Zuwachs fällt umso grösser aus, je kleiner das  $g_{cum}$  des Baumes ist.

#### **3. Schritt: Mortalitätsermittlung**

Ist jeder Baum im Bestand gemäss seinem  $g_{cum}$  in seinem Durchmesser gewachsen, wird ermittelt, ob im Bestand die kritische Bestandesdichte  $G_{max}$  erreicht ist bzw. überschritten wurde. Ist letzteres der Fall, tritt Mortalität bei den kleinsten Bäumen des Bestandes auf. Dabei ist die Mortalität solange wirksam, bis die Grundfläche der abgestorbenen bzw. verdrängten Bäume der Differenz von G und  $G_{max}$  entspricht und also die kritische Bestandesdichte nicht mehr überschritten ist.

#### **4. Schritt: Simulation von Eingriffen**

Im Anschluss an die Berechnung von Wachstum und Mortalität wird ermittelt, wie sich ein ev. vorgesehener Eingriff im Bestand auswirkt. Dabei wird die Anzahl der zu erntenden Bäume pro BHD-Klasse entweder mit einer *Weibull*-Funktion ermittelt (z.B. Durchforstungsmodell für die klassische Hochdurchforstung) oder manuell durch den Benutzer definiert.

#### **5. Schritt: Höhen- und Volumenberechnung**

Von den verbleibenden, verdrängten bzw. geernteten Bäumen wird anschliessend die Höhe und davon abgeleitet das Volumen berechnet, wobei letzteres auf der Oberhöhe  $h_{dom}$  und dem Oberdurchmesser  $d_{dom}$  beruht.

 $h_{dom}$  lässt sich ermitteln aus Bonität und Alter (Altersfunktion =  $f(d_a, G)$  und fliesst ein in die Baumhöhen-Funktion  $f(d, h)$ . Dank dieser welcher sich anschliessend die individuellen Baumhöhen und schliesslich auch sein Volumen ermitteln lassen.

Der jährliche Zuwachs, die Mortalität, die Eingriffe, die Höhen- und Volumenberechnung (Schritte 2-5) werden solange simuliert und berechnet, bis die vom Benutzer gewünschte Simulationsdauer erreicht ist.

In den folgenden Kapiteln werden die oben beschrieben Simulationsschritte näher erläutert und mit Beispielen illustriert. Ausführlichere Beschreibungen des Modells sind in den Publikationen des SiWaWa-Entwicklers nachzulesen<sup>[2](#page-25-1)</sup>.

## <span id="page-25-0"></span>3.2 Ermittlung der Stammzahlverteilung anhand von  $N$  und  $G$

Für die Ermittlung der Stammzahlverteilung (STZ) bzw. der BHDs aller Bäume in einem Bestand, wird die *Weibull*-Dichtefunktion herbeigezogen, da diese oft für Waldwachstums-berechnungen verwendet wird und sie flexibel ist<sup>[3](#page-25-2)</sup>. Für die Stammzahlverteilung pro BHD-Klasse wurden 1cm-Klassen definiert.

Für die Definition der *Weibull*-Dichtefunktion sind folgende Bestandeskenngrössen notwendig:

- Der Mitteldurchmesser ( $d_q = f(N, G)$ ), welcher als quadratischer Mittelwert der BHDs aller gemessenen Bäume eines Bestandes zu verstehen ist<sup>[4](#page-25-3)</sup>
- Das Ertragsniveau  $(EN = f(provisatorische Bestockungsgrad, G/G aktuell)$ , welches die Unterschiede in der Gesamtwuchsleistung einer Baumart bei gleicher Oberhöhe und gleichem Alter beschreibt<sup>[5](#page-25-4)</sup>
- Die maximal mögliche natürliche Bestandesdichte  $(G_{max} = f(d_a, EN))$ , bevor Mortalität im Bestand eintritt
- Der Bestockungsgrad ( $SDI = f(G_{max}, G)$ ), der sich aus der Stammzahl pro ha und dem  $d_a$ , bzw. aus G und  $G_{max}$  berechnen lässt<sup>[6](#page-25-5)</sup>

Aus obigen vier Kenngrössen werden die Weibull-Dichtefunktionsparameter a, b und c berechnet, welche sich zwar je nach Baumart unterscheiden, aber allgemein betrachtet dennoch folgendermassen beschrieben werden können:

Parameter  $a$  (Lageparameter) ist ein Wert, der sich anhand von  $d<sub>q</sub>$  ermitteln lässt und der dem später ermittelten Durchmesser des kleinsten Baumes im Bestand entspricht  $(d_{min})$ .

Parameter  $b$  (Massstabsparameter) wird aus  $d_a$  und Parameter  $a$  ermittelt und entspricht dem Durchmesser im 63sten Perzentil der Verteilung (bei einer vom Nullpunkt ausgehenden Verteilung).

Parameter c (Formparameter) wird aus dem SDI hergeleitet und definiert die Kulmination der Verteilung.

-

<span id="page-25-1"></span><sup>&</sup>lt;sup>2</sup> Schütz, JP. (2006); Schütz, JP., Zingg, A. (2007); Schütz, JP. (2008); Schütz, JP. (2009); Schütz, JP., (2009); Schütz,

<span id="page-25-2"></span>JP., Zingg, A. (2010); Schütz, JP., Saniga M. (2011) <sup>3</sup> Schütz, JP., Zingg, A. (2007) <sup>4</sup> http://www.wsl.ch/forest/waldman/vorlesung/ww\_gloss.ehtml

<span id="page-25-4"></span><span id="page-25-3"></span><sup>5</sup> http://www.iufro.org/science/special/silvavoc/silvaterm/query-silvaterm-database

<span id="page-25-5"></span> $6$  http://www.wsl.ch/forest/waldman/vorlesung/ww\_gloss.ehtml

Folgende Abbildung zeigt die Abhängigkeiten der einzelnen *Weibull*-Parameter von den oben genannten Bestandeskenngrössen (G,  $N \Rightarrow d_g \Rightarrow G_{max} \Rightarrow SDI$ ).

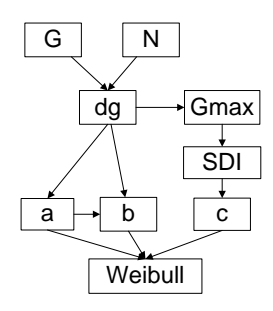

Abb. 14: Abhängigkeiten der *Weibull-Parametern von den Bestandesgrössen G, N, G<sub>max</sub> und SDI*.

Bei der so ermittelten *Weibull*-Dichteverteilung (siehe Abb. 15) entspricht das Integral der Kurve 100% der gesamthaften Grundfläche  $G$  des Bestandes, wobei  $G$  als Summe der Grundflächen aller Bäume im Bestand zu verstehen ist. Der Kurvenwert bei einer BHD-Klasse hingegen entspricht dem prozentualen Anteil der Fläche aller Bäume in dieser BHD-Klasse  $(g_i\% )$  an der Gesamtfläche.

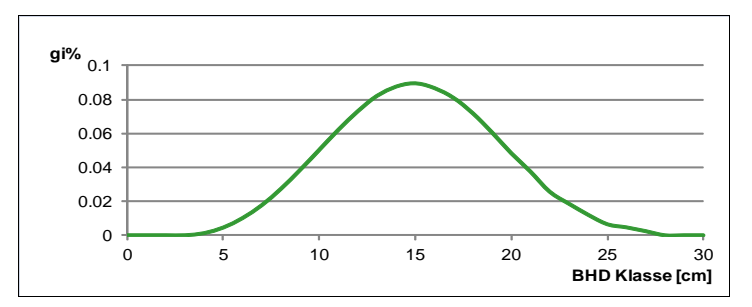

Abb. 15: Weibull-Verteilung von G in Prozent.

Durch Multiplikation von  $q_i\%$  mit G erhält man die Grundfläche aller Bäume in jener BHD-Klasse  $(g_i)$ . Dividiert und rundet man schliesslich das  $g_i$  durch die Grundfläche eines Baumes ( $g = \pi r^2$ ) mit dem Mittelwert der BHD-Klasse als Radius, ergibt sich daraus die gerundete Anzahl Bäume pro BHD-Klasse  $(n_i - s)$ iehe Abb. 16).

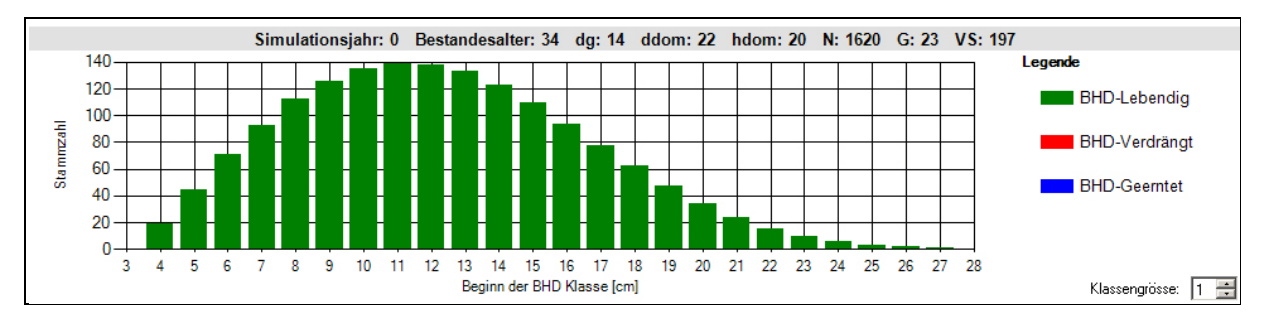

Abb. 16: Beispielhafte Stammzahlverteilung pro 1-cm-BHD-Klassen. "Lebendig" bedeuten alle Bäume, die im Bestand lebend sind, wo hingegen "Verdrängt" nur die Bäume berücksichtigt, welche auf natürliche Art gestorben sind bzw. "Geerntet" welche gezielt genutzt wurden.

Abschliessend werden die einzelnen Bäume generiert, welche im Ausgangsjahr einen BHD von (BHD-Klasse +  $(1cm/n_i)$ ) zugewiesen bekommen. Die Summe aller generierten Bäume wiederum ergibt das  $N$  im Ausgangszustand. Dieses  $N$  kann vom  $N$  der Benutzereingabe minim abweichen, da bei der *STZ* mit der *Weibull*-Dichtefunktion gewisse Rundungen stattfinden.

#### **Beispiel**

Gegeben:

 $G = 23.19 \ m^2 \ pro \ ha; N = 1'620 \ B\ddot{a} \, \nu \, \propto \rho \, \hbar \, a; \ \text{BHD-Klasse 12; 1cm-BHD-Klassen;}$ 

 $=$   $g_i$ % von BHD-Klasse 12 = 7.3 % (siehe Abb. 17)

Abb. 17: Ermittlung des prozentualen Anteils von G bei einem gegebenen BHD.

Grundfläche aller Bäume der BHD-Klasse 12:  $g_i = G37.3\% = 1.69 \ m^2 (= 16'928 cm^2)$ .

=> Mittlere Grundfläche eines Baumes (π $r^2$ ) der BHD-Klasse 12:  $d_g = \pi * (\frac{12.5}{2})^2 =$ 122.7  $cm<sup>2</sup>$ 

=> Anzahl Bäume der BHD-Klasse 12:  $n_i = \frac{16^{7}928}{122.7} = 137.9$ , also 138 Bäume

=> BHD-Differenz bei Bäumen der gleichen BHD-Klasse:  $\frac{1}{138}$  = 0.00724 ...

=> BHD des kleinsten Baumes in dieser BHD-Klassen: 12.00724 cm

=> BHD des zweitkleinsten Baumes in dieser BHD-Klassen: 12.0144 cm

## <span id="page-27-0"></span>3.3 Berechnung des jährlichen Durchmesserzuwachses der Einzelbäume

Als Ergebnis der vorgängigen Schritte (siehe Kapitel [3.2\)](#page-25-0) konnte jedem Baum ein individueller BHD zugewiesen werden. Ausgehend von diesen BHDs wird nun das jährliche Dickenwachstum jedes Baumes im Bestand ermittelt.

Für die Berechnung des individuellen BHD-Zuwachses sind folgende Bestandeskenngrössen notwendig:

- Der Mitteldurchmesser ( $d_a = f(N, G)$ ), welcher als quadratischer Mittelwert der BHDs aller gemessenen Bäume eines Bestandes zu verstehen ist
- Die Grundfläche pro Hektare  $(G)$
- Die kumulierte Grundfläche pro Einzelbaum  $(g_{cum})$

Das  $g_{cum}$  eines Baumes ist als Summe der Grundflächen aller dickeren Bäume im Bestand zu verstehen (siehe Abb. 18) und hat einen massgebenden Einfluss auf den Durchmesserzuwachs, da es die soziale Position des Einzelbaumes innerhalb des Baumkollektivs wiederspiegelt. Das  $g_{cum}$  gilt demnach als ausgezeichneter Indikator für den Verdrängungswettbewerb innerhalb eines Bestandes gilt<sup>[7](#page-28-0)</sup>.

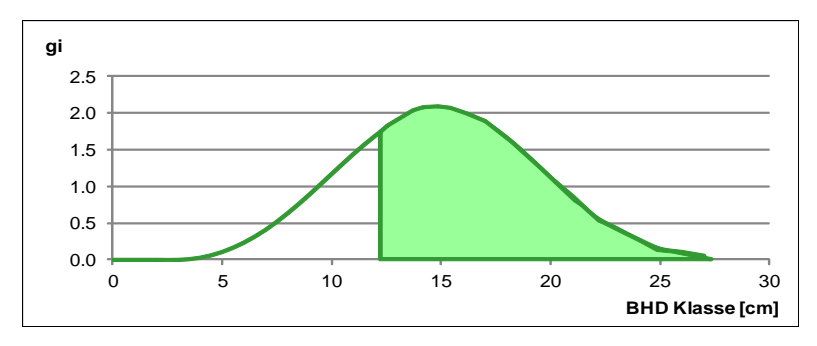

Abb. 18: Die grüne Fläche wiederspiegelt das  $g_{cum}$  (kumuliertes  $g_i$ ) bzw. den Konkurrenzdruck einem Baumes in der BHD-Klasse 12. Je kleiner ein Baum ist, umso grösser ist sein  $g_{cum}$ .

Die grüne Fläche in Abbildung 18 wiederspiegelt das  $g_{cum}$  eines Einzelbaumes bspw. der BHD-Klasse 12. Je dünner ein Baum ist, umso grösser ist der Konkurrenzdruck bzw. sein  $g_{cum}$  (siehe Abb. 19) und umso weniger ausgeprägt ist bei jenem Baum der BHD-Zuwachs (siehe Abb. 19 und Abb. 20). Oder: je dicker ein Baum ist (grosser BHD), umso kleiner ist sein  $g_{cum}$  und umso grösser hingegen ist sein BHD-Zuwachs (id)

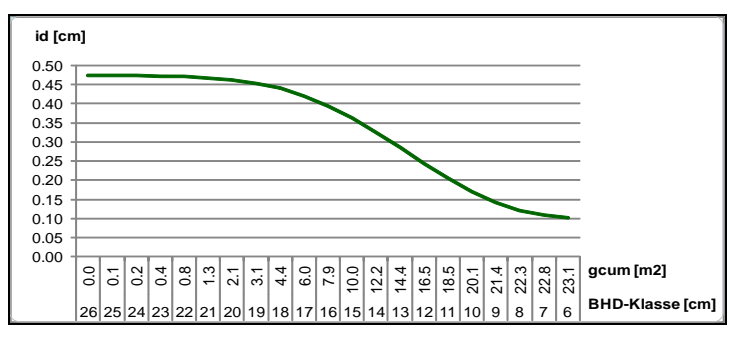

Abb. 19: Der jährliche Durchmesserzuwachs (i<sub>d</sub>) im Verhältnis zu g<sub>cum</sub> bzw. pro BHD-Klasse.

Das  $g_{cum}$  des kleinsten Baumes ist demnach gleich G und das  $g_{cum}$  des grössten Baumes ist gleich 0.

Folgende Abbildung wiedersiegelt den durchschnittlichen BHD-Zuwachs pro BHD-Klasse bei einem bestimmten  $G$  und  $d_g$ , bzw. bei einem bestimmten Bestandesalter (siehe kennzahlen in Abbildung 20 oben).

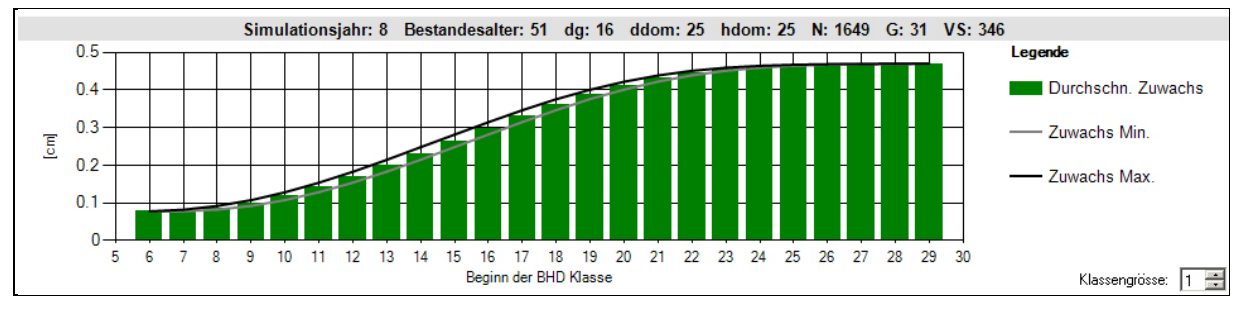

Abb. 20: Durchschnittlicher BHD-Zuwachs pro BHD-Klasse bei einem bestimmten  $d<sub>a</sub>$  und G.

-

<span id="page-28-0"></span> $7$ Schütz, JP., Zingg, A. (2007)

#### **Beispiel**

Gegeben:

 $G = 23.19$  m<sup>2</sup> pro ha; N = 1'620 Bäume pro ha; Baum der BHD-Klasse 12; 1cm-BHD-Klassen;

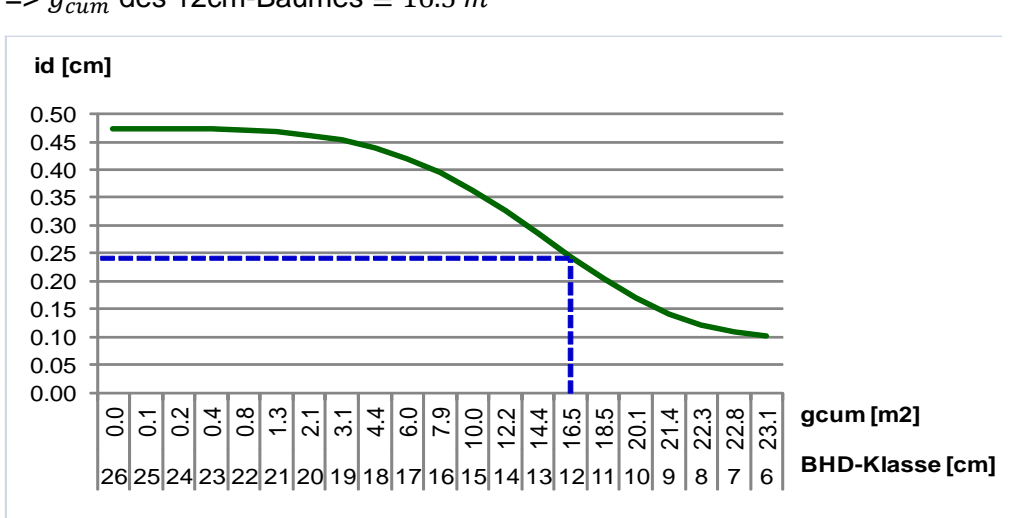

 $\Rightarrow$   $g_{cum}$  des 12cm-Baumes  $\approx$  16.5  $m^2$ 

Abb. 21: Beispielhafte Herleitung des BHD-Zuwachses aus dem  $g_{cum}$ .

 $\Rightarrow$  Durchschnittlicher jährlicher Durchmesserzuwachs (siehe Abb. 21):  $id \cong 0.24$  cm

Bei der Ermittlung des Durchmesserzuwachses kann fakultativ auch der dendrochronologische Index  $(DRO)$  mit berücksichtigt werden, da dieser ebenfalls einen Einfluss auf den Durchmesserzuwachs haben kann. Der DRO-Index basiert auf der Dateninformation der dendrochronologischen Forschung der WSL (siehe Abb. 22) und erlaubt die witterungsbedingten Variationen des Zuwachses zu berücksichtigen.

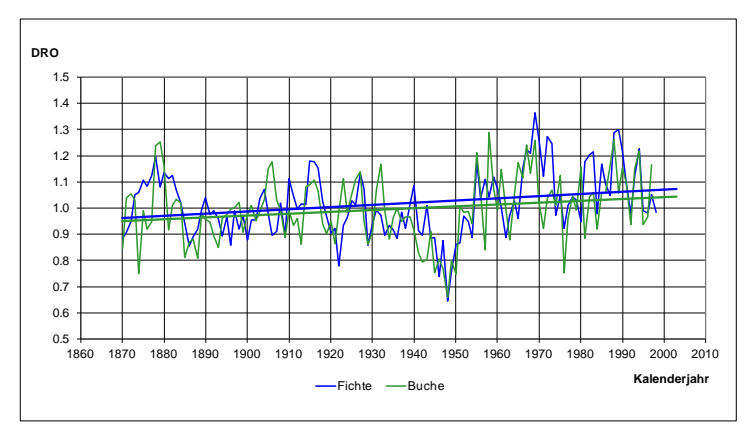

**Abb. 212:** Dendrochronologischer Index DRO für Fichte und Buche pro Kalenderjahr.

Der Durchmesserzuwachs kann demnach anhand der Trendentwicklung einer generellen Zuwachserhöhung angepasst werden. Nach Ermittlung des baumspezifischen Durchmesserzuwachses wird dieser Zuwachs zum aktuellen BHD dazu addiert.

## <span id="page-30-0"></span>3.4 Ermittlung der jährlichen Mortalität im Bestand

Grundsätzlich tritt Mortalität ein, wenn das  $G$ , also die Summe der Grundflächen aller lebenden Bäume, grösser ist als die maximal mögliche natürliche Bestandesdichte  $\left(G_{max}\right)^8$  $\left(G_{max}\right)^8$ . Wurde  $G_{max}$  aufgrund des Durchmesserzuwachses aller Bäume im Bestand überschritten, tritt Mortalität bei den kleinsten Bäumen des Bestandes auf.

Für die Ermittlung der Mortalität sind folgende Bestandeskenngrössen notwendig:

- Das  $G$  des aktuellen Simulationsjahres
- $G_{max}$  des Bestandes im aktuellen Simulationsjahr  $(G_{max} = f(d_a, EN))$

Um die Mortalität ermitteln zu können, wird das  $G$  des aktuellen Simulationsjahres dem entsprechenden  $G_{max}$  des Bestandes gegenübergestellt. Ist das G grösser als das  $G_{max}$ , wird die Differenz aus G und  $G_{max}$  ( $G_{Mort}$ ) (siehe roter Pfeil in Abbildung 23) berechnet.

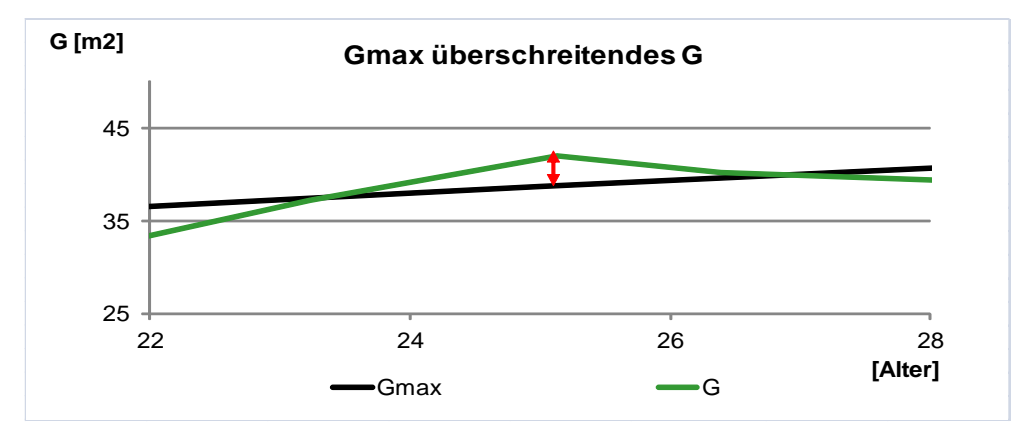

**Abb. 22:** Mortalität aufgrund der Überschreitung von G über das  $G_{max}$  hinaus.

 $G_{Mort}$  entspricht im übertragenen Sinn der Grundfläche all jener Bäume, welche zu einer Überschreitung der kritischen Bestandesdichte ( $G_{max}$ ) führen und welche demnach entfernt werden müssen, damit das  $G$  wieder auf das Niveau der maximal möglichen, natürlichen Bestandesdichte reduziert wird. Diese Reduktion von  $G$  geschieht durch Mortalität, angefangen bei den kleinsten Bäumen der untersten BHD-Klassen (siehe Abb. 24).

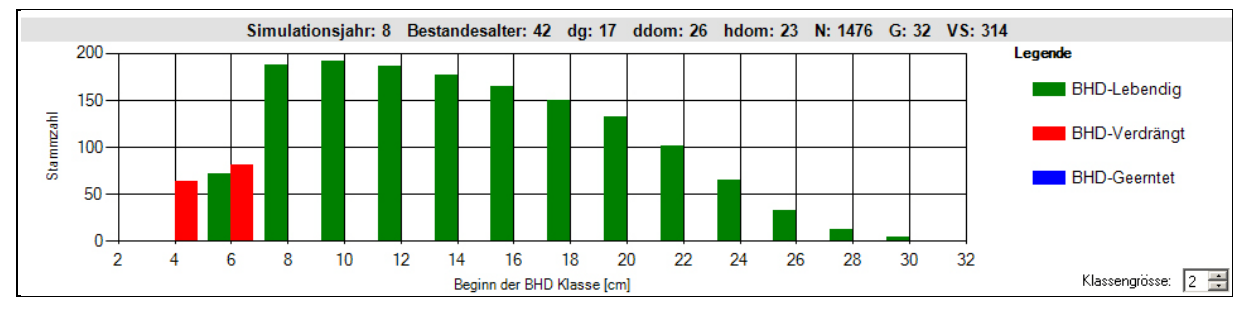

**Abb. 23:** Mortalität bei den Bäumen der kleinsten BHD-Klassen. "Lebendig" bedeuten alle Bäume, die im Bestand lebend sind, wo hingegen "Verdrängt" nur die Bäume berücksichtigt, welche auf natürliche Art gestorben sind bzw. "Geerntet" welche gezielt genutzt wurden.

Dabei fallen so viele Bäume der Mortalität zum Opfer bzw. werden verdrängt (siehe steigende rote Kurve in Abb. 25 links), bis die Summe ihrer Grundflächen dem  $G$  Mort

-

<span id="page-30-1"></span> $8$  Schütz, JP., Zingg, A. (2010)

entspricht und folglich das G des Bestandes dem  $G_{max}$  angeglichen ist (siehe Abb. 25 rechts – G schmiegt sich an die  $G_{max}$ -Kurve an anstatt weiter zu wachsen).

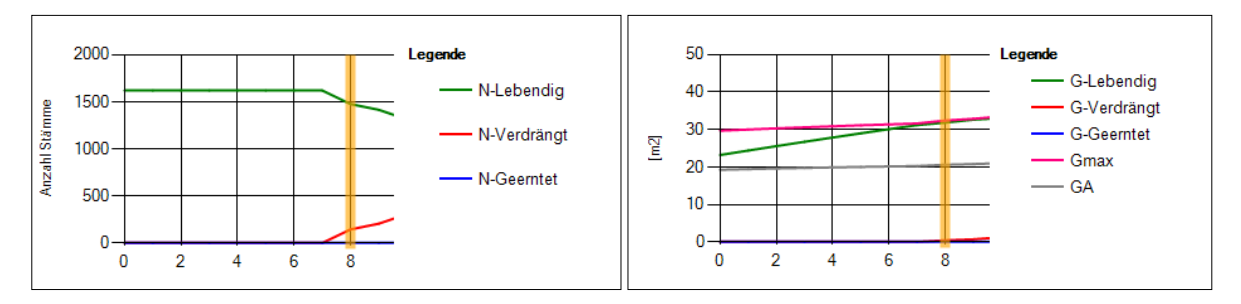

Abb. 24: (links) Veränderung der Stammzahl (N) im Verlaufe der Simulationsdauer (x-Achse – in Jahren) und bei Eintritt von Mortalität (rote Kurve); (rechts) Angleichung des G an das  $G_{max}$  durch Mortalität. "Lebendig" bedeuten alle Bäume, die im Bestand lebend sind, wo hingegen "Verdrängt" nur die Bäume berücksichtigt, welche auf natürliche Art gestorben sind bzw. "Geerntet" welche gezielt genutzt wurden.

Als Konsequenz der Mortalität werden demnach das  $G$  und das  $N$  im Bestand kleiner; das  $d_g$ hingegen wird grösser, da durch die Mortalität nur kleine Bäume verdrängt werden und dicke Bäume im Bestand überleben (siehe Abbildung 26).

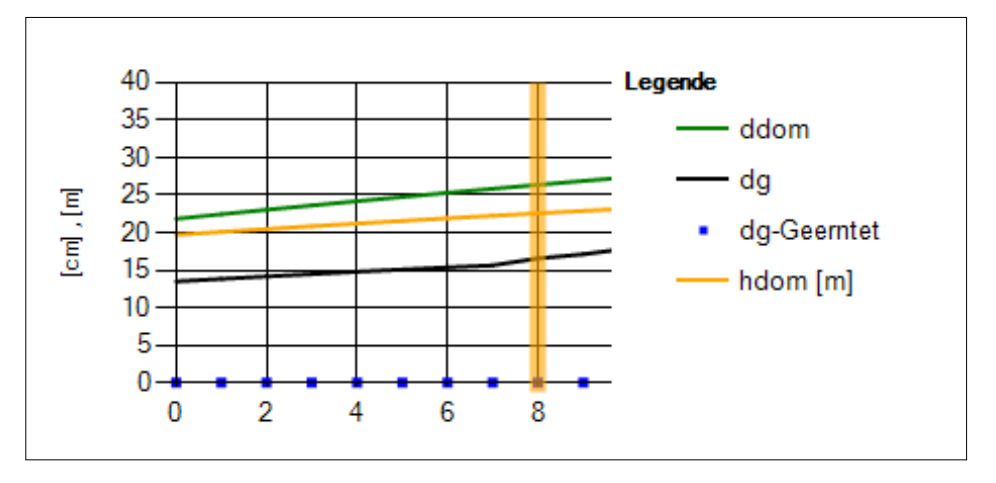

Abb. 25: Veränderung von  $d_a$  im Verlaufe der Simulationsdauer (x-Achse – in Jahren) und bei Eintritt von Mortalität. "dg-Geerntet" entspricht dem dg aller Bäume, die gezielt genutzt wurden.

## <span id="page-31-0"></span>3.5 Simulation von Eingriffen

Grundsätzlich können im Modell zwei Arten von Eingriffen simuliert werden; entweder wird ein Eingriff nach dem Schema der klassischen Hochdurchforstung durchgeführt oder durch den Benutzer frei definiert (manuelle Eingriffe). Falls keine Eingriffe vorgesehen sind, wird die natürliche Mortalität auf Grund der maximalen Bestockungsdichte errechnet. In den folgenden Unterkapiteln werden diese beiden Eingriffsarten näher umschrieben.

#### <span id="page-31-1"></span>3.5.1 Die klassische Hochdurchforstung

Bei der klassischen Hochdurchforstung wird anhand der *Weibull*-Dichtefunktion ermittelt, wie viele Bäume pro BHD-Klasse geerntet werden sollen. Für die Simulation der klassischen Hochdurchforstung anhand der *Weibull*-Funktion sind folgende Eingabewerte und Bestandeskenngrössen notwendig:

• Das Simulationsjahr

- Die Eingriffsstärke (in Prozent von der aktuellen Grundfläche)
- $d_a$ für die Bestimmung der *Weibull*-Parameter  $a, b$  und  $c$ , sowie für die Bestimmung der Anzahl zu erntenden Bäume  $(N_E)$

Die *Weibull*-Dichtefunktion gibt darüber Auskunft, wie viel Prozent der gesamthaft zu erntenden Bäume aus den unterschiedlichen BHD-Klassen geerntet werden sollen. Durch Multiplikation dieses BHD-Klassenspezifischen *Weibull*-Wertes mit dem N E und der Eingriffsstärke erhält man schliesslich die gerundete, zu erntende Anzahl Bäume pro BHD-Klasse  $(n_i E)$ .

Falls in einer BHD-Klasse mehr Bäume geerntet werden sollten, als Bäume in dieser Klasse vorhanden sind, wird die verbleibende Anzahl zu erntende Bäume in der nächsthöheren BHD-Klasse geerntet. Bei der klassischen Hochdurchforstung werden hauptsächlich Bäume der mittleren bis oberen BHD-Klassen geerntet (siehe blaue Säulen in Abb. 27).

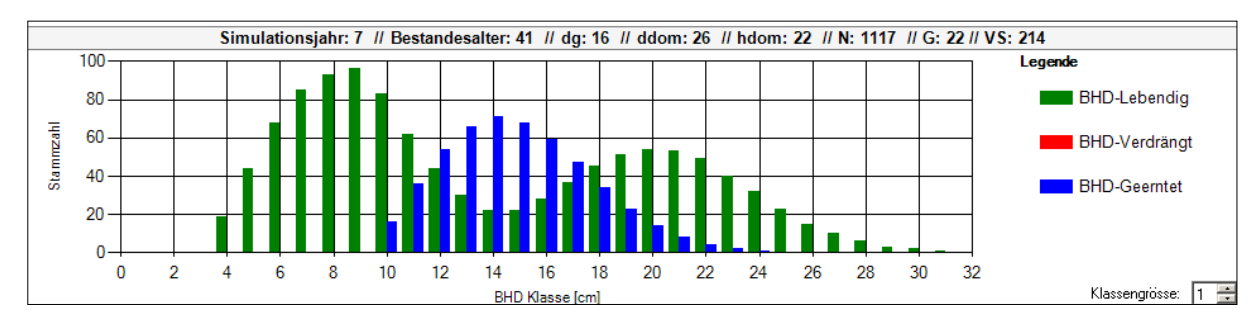

**Abb. 26:** Anzahl der durch die klassische Hochdurchforstung zu erntenden Bäume pro BHD-Klasse (blaue Säulen) im Vergleich zu den verbleibenden Bäumen pro BHD-Klasse (grün Säulen). "Lebendig" bedeuten alle Bäume, die im Bestand lebend sind, wo hingegen "Verdrängt" nur die Bäume berücksichtigt, welche auf natürliche Art gestorben sind bzw. "Geerntet" welche gezielt genutzt wurden.

Zur Orientierung bzgl. der Eingriffsstärke wird die Auslesedurchforstungskurve  $(GA)$  herbei gezogen. Diese Kurve beruht auf Daten von langjährigen waldbaulichen Erfahrungen der ETH. Mit Hilfe dieser GA-Kurve kann der Benutzer die Eingriffsstärke ggf. so anpassen, dass sich die Grundfläche aller lebenden Bäume nach dem Eingriff an das  $GA$  anpasst (siehe grüne vs. graue Kurve in Abb. 28).

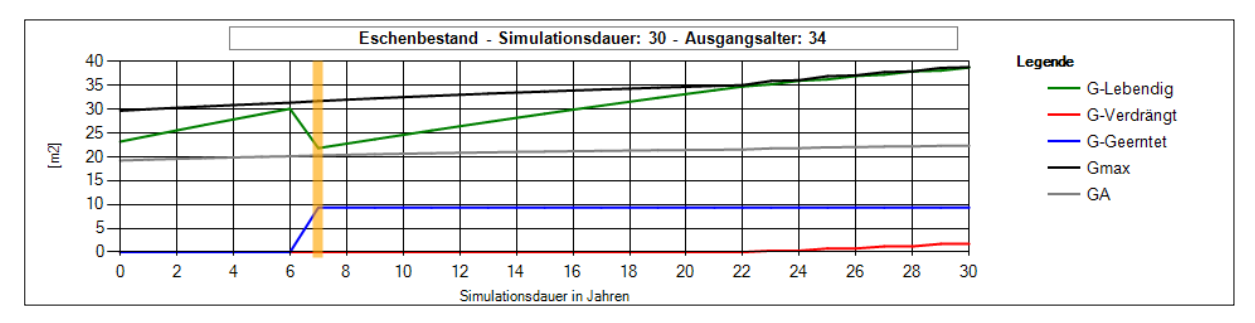

Abb. 27: Stammgrundfläche (G) im Verlaufe der Simulationsdauer und nach einem Eingriff im 6. Jahr. "Lebendig" bedeuten alle Bäume, die im Bestand lebend sind, wo hingegen "Verdrängt" nur die Bäume berücksichtigt, welche auf natürliche Art gestorben sind bzw. "Geerntet" welche gezielt genutzt wurden.

Falls Eingriffe dazu führen, dass in gewissen benachbarten BHD-Klassen keine Bäume mehr vorhanden sind (siehe Abb. 29), werden automatisch alle Bäume, welche sich in den unteren BHD-Klassen befinden, ebenfalls entfernt (siehe Abb. 30). Standardmässig muss die Lücke

mindestens über 5 Klassen hinweg reichen, bevor die Bäume der unteren Klasse automatisch entfernt werden.

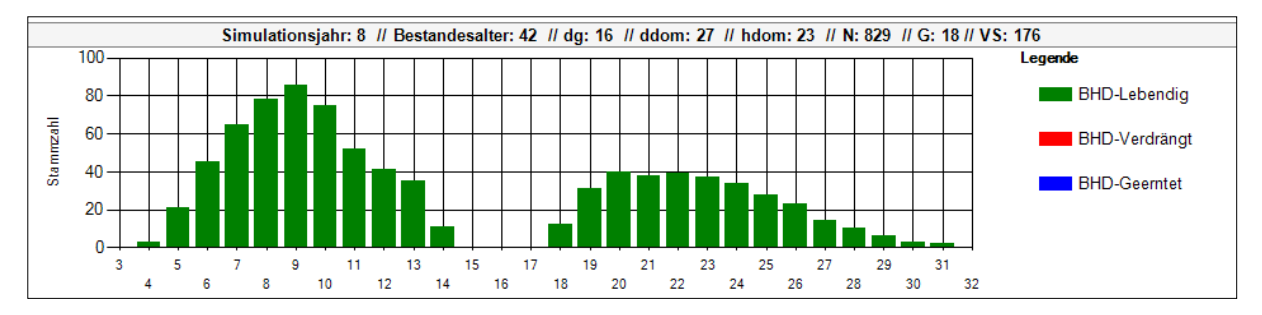

**Abb. 28:** Stammzahlverteilung mit sogenannten "BHD-Lücken" welche auftreten, wenn in gewissen BHD-Klassen keine Bäume mehr vorkommen. "Lebendig" bedeuten alle Bäume, die im Bestand lebend sind, wo hingegen "Verdrängt" nur die Bäume berücksichtigt, welche auf natürliche Art gestorben sind bzw. "Geerntet" welche gezielt genutzt wurden.

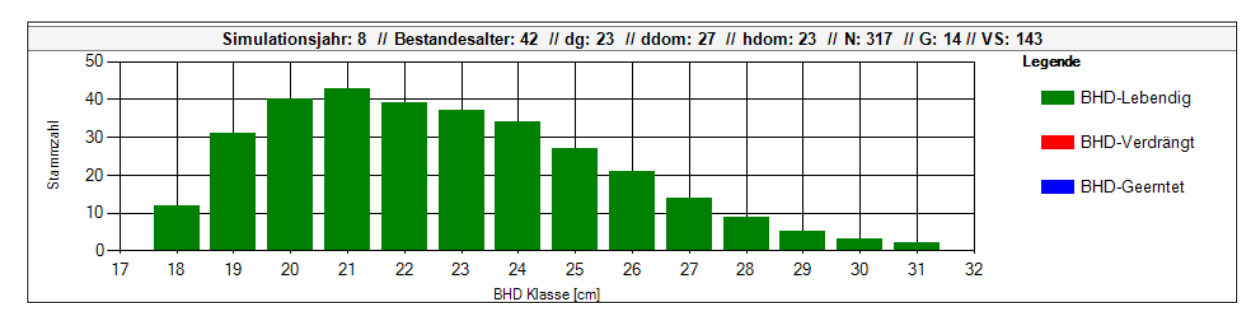

**Abb. 29:** Die Folgen der automatischen Entfernung der Bäume in den unteren BHD-Klassen, falls eine potenzuielle BHD-Lücke grösser ausfällt als definiert – Die Bäume der unteren BHD-Klassen wurde automatisch entfernt (vergleiche hierzu Abb. 29).

#### <span id="page-33-0"></span>3.5.2 Manuelle Eingriffe

Für die Simulation der manuellen Eingriffe wird nicht die *Weibull*-Dichtefunktion verwendet, sondern es wird dem Benutzer überlassen zu definieren, in welchen BHD-Klassen wie viele Bäume geerntet werden sollen. Für die Simulation der manuellen Eingriffe sind folgende Eingabewerte und Bestandeskenngrössen notwendig:

- Das Simulationsjahr, in dem ein Eingriff stattfinden soll
- Anzahl Bäume, welche pro BHD-Klasse geerntet werden sollen

Entsprechend der vom Benutzer bestimmten Anzahl Bäume, die in unterschiedlichen BHD-Klassen geerntet werden sollen (siehe blaue Balken in Abb. 31), wird pro BHD-Klasse die Stammzahl reduziert. Da der Benutzer selber definieren muss, wie viel lebende Bäume er ernten will, besteht im Gegensatz zur klassischen Hochdurchforstung gemäss Kapitel 3.5.1 keine Gefahr, dass mehr Bäume geerntet werden sollen, als es in dieser BHD-Klasse Bäume gibt.

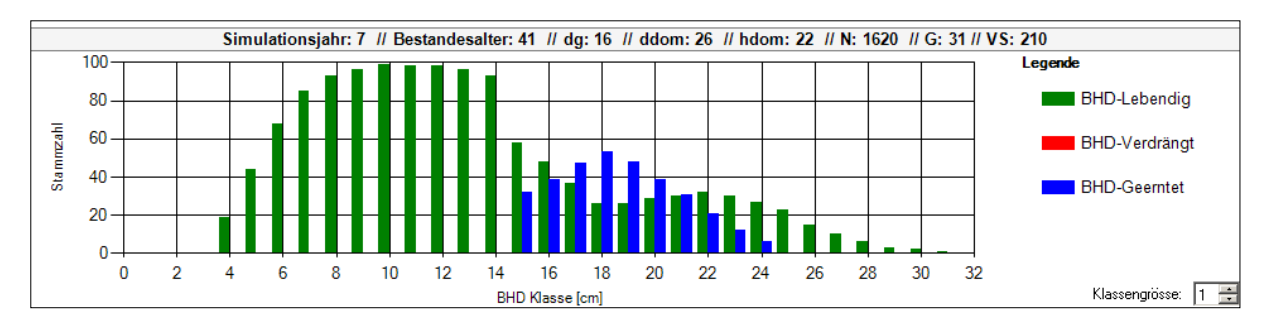

**Abb. 30:** Vom Benutzer definierte Eingriffe, durch Wahl der Anzahl Bäume, welche pro BHD-Klasse geerntet werden sollen. "Lebendig" bedeuten alle Bäume, die im Bestand lebend sind, wo hingegen "Verdrängt" nur die Bäume berücksichtigt, welche auf natürliche Art gestorben sind bzw. "Geerntet" welche gezielt genutzt wurden.

Falls Eingriffe dazu führen, dass in gewissen benachbarten BHD-Klassen keine Bäume mehr vorhanden sind, werden automatisch alle Bäume, welche sich in den unteren BHD-Klassen befinden, entfernt (siehe auch Kapitel [3.5.1](#page-31-1) unten).

## <span id="page-34-0"></span>3.6 Berechnung der Höhe und des Volumens der Einzelbäume

Für die Berechnung der Höhe und des Volumens der einzelnen Bäume sind folgende Bestandeskenngrössen erforderlich:

- Die Bonität
- Das Alter des Bestandes  $(A = f(d_a, G))$
- $\bullet$   $d_q$  für die Bestimmung des Höhenfunktion-Parameters b

In einem ersten Schritt wird mit Hilfe des Alters eines Bestandes und der Bonität bzw. des entsprechenden Oberhöhen-Bonitätsfächers die Oberhöhe ( $h_{dom}$ ) ermittelt (siehe Abb. 32).

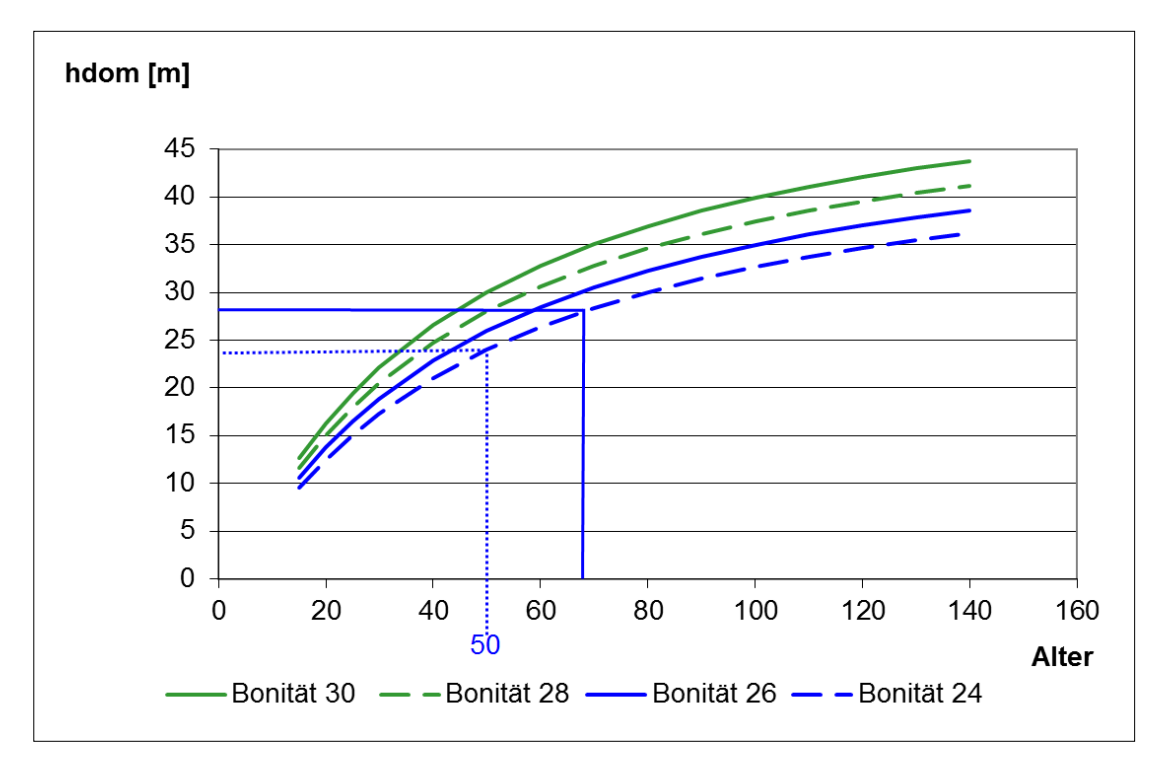

Abb. 31:  $h_{dom}$ -Ermittlung anhand des Oberbonitätsfächers

Diese durchschnittliche Höhe der hundert stärksten Bäume  $(h_{dom})$  des Bestandes fliesst anschliessen in die Einzelhöhenkurven ein ( $f(BHD, d_g, h_{dom}, d_{dom})$ ), wobei  $h_{dom}$  zusammen mit  $d_{dom}$  die Höhenkurve fixiert (siehe oranger Punkt in Abb. 33). und das  $d_g$  die Neigung der Geraden beeinflusst und somit die Krümmung der Einzelhöhenkurve definiert.

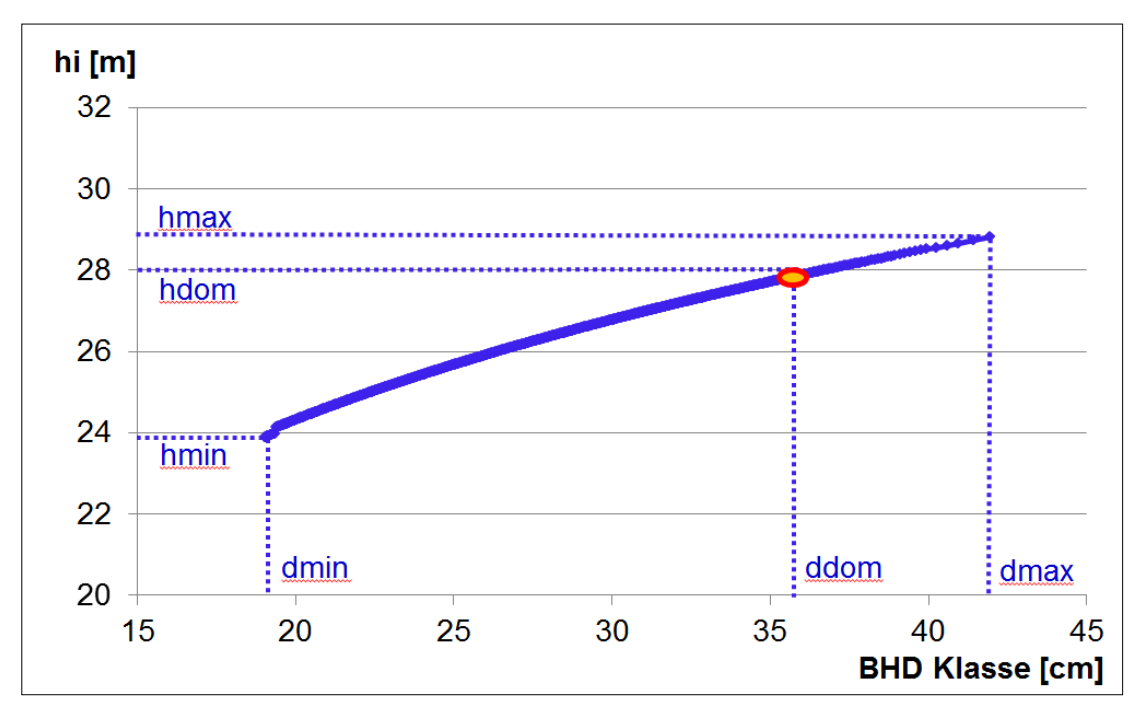

**Abb. 32:** Einzelhöhenkurve zur Herleitung der Einzelbaumhöhen. Der rote Punkt weist auf die Verankerung der Einzelhöhenkurve hin.

Anhand dieser Einzelhöhenkurve lässt sich schliesslich von jedem Baum und dessen BHD seine Einzelhöhe herleiten. Das für diese Funktion nötige  $d_{dom}$  lässt sich direkt ermitteln aus dem Durchschnitt der BHDs der hundert stärksten Bäume.

Durch die oben beschriebenen Schritte ist somit bei jedem Baum neben seinem BHD nun auch seine individuelle Höhe bekannt. Aus diesen beiden Grössen lässt sich schliesslich auch das individuelle Schaftholz- bzw. Astderbholzvolumen ( $Vs = f(BHD, h_i)$ ) in Rinde recht genau errechnen.

#### **Beispiel**

Gegeben: Bestandsalter 68 Jahre; Bonität 24;  $d_{dom} = 36$  cm

=> Aktuelles  $h_{dom} = 28 m$ ; hergeleitet aus dem Oberhöhenbonitätsfächers mit der Bonität 24 (siehe Abb. 32)

 $\Rightarrow$  Höhe des Baumes mit BHD 22 = 25 m (siehe oranger Punkt in Abb. 34); hergeleitet aus der Einzelhöhenkurve.

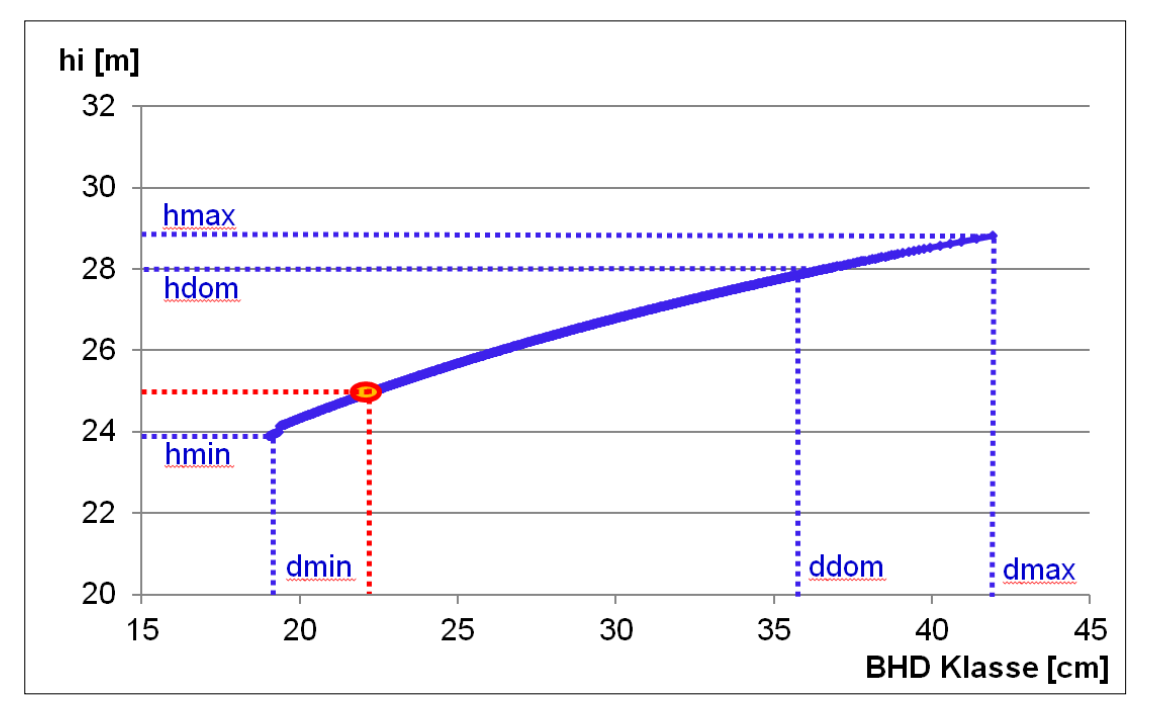

**Abb. 33:** Beispielhafte Herleitung der Einzelbaumhöhe bei einem BHD von 34 cm

## <span id="page-37-0"></span>**4 Die** *SiWaWa* **Computer-Anwendung**

Das *SiWaWa*-Modell, wie es im Kapitel 3 beschrieben ist, wurde in einer stabilen stand-alone PC-Anwendung implementiert, welche benutzerfreundlich gestaltet und somit auch für Computer-Laien intuitiv verständlich ist. Im Folgenden wird zuerst ein Überblick über die Benutzeroberfläche geschaffen, um danach die einzelnen Menüpunkte, Einstellungen und Ergebnis-Diagramme näher zu erläutern.

Die Benutzeroberfläche ist in vier Bereiche gegliedert:

**Menu**: In diesem Bereich kann man Anwendungsfunktionen steuern bzw. individuelle Einstellungen vornehmen.

**Einstellungen**: In diesem Bereich gibt der Benutzer die für die Simulation relevanten Input-Zahlen ein.

**Entwicklungsdiagramm**: In diesem Bereich werden die resultierenden Kennzahlen der gesamten Simulationsdauer dargestellt. Durch tätigen der Optionsknöpfe, können die verschiedenen Kennzahlen beliebig angezeigt werden.

**Zustandsdiagramm**: In diesem Bereich werden die resultierenden Kennzahlen eines bestimmten Zeitpunktes (Zustand) dargestellt.

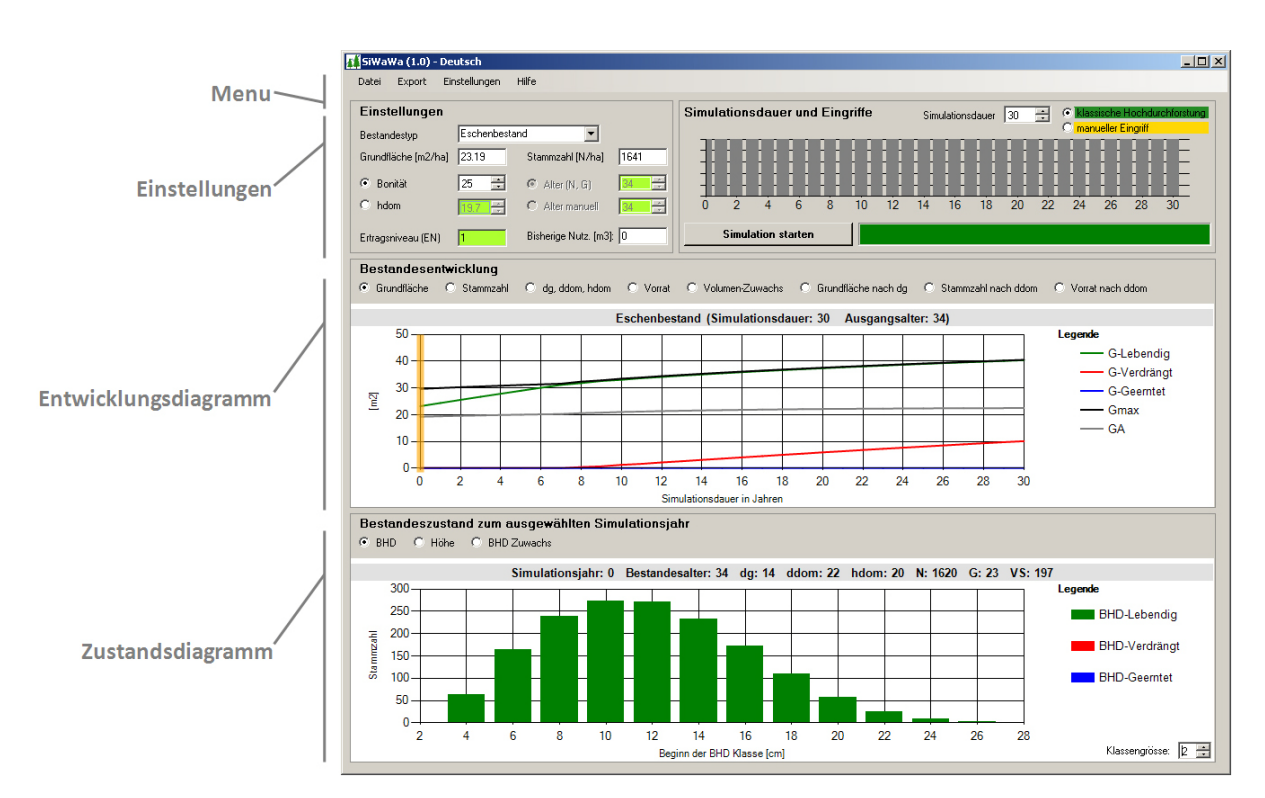

**Abb. 34:** Ansicht der Benutzeroberfläche der SiWaWa Computer-Anwendung

## <span id="page-38-0"></span>4.1 Die Menüs der SiWaWa-Anwendung

#### <span id="page-38-1"></span>4.1.1 Das Datei-Menü

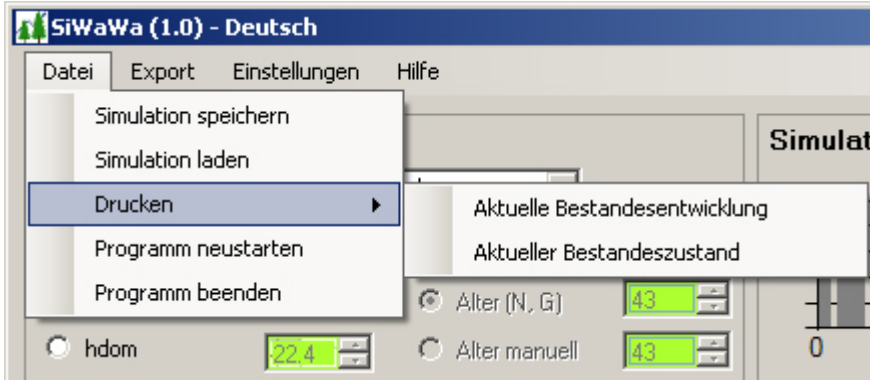

**Abb. 356:** Ansicht des Datei-Menüs

#### **Simulation speichern**

Alle Eingaben wie z.B. Bestandestyp, Stammzahl, Grundfläche, Simulationsdauer, Eingriffe etc. können für eine spätere Wiederverwendung abgespeichert werden.

#### **Simulation laden**

Früher abgespeicherte Simulationseinstellungen können aufgerufen und weiterverwendet werden.

#### **Drucken**

Die Diagramme "Bestandesentwicklung" bzw. "Bestandeszustand" können ausgedruckt werden.

#### **Programm neustarten**

Die SiWaWa-Anwendung kann beendet und anschliessend gleich wieder automatisch neugestartet werden.

#### **Programm beenden**

Die SiWaWa-Anwendung kann beendet werden.

#### <span id="page-39-0"></span>4.1.2 Das Export-Menü

| SiWaWa (1.0) - Deutsch |                 |                   |                    |            |  |  |  |  |  |  |
|------------------------|-----------------|-------------------|--------------------|------------|--|--|--|--|--|--|
| Datei                  | Export          | Einstellungen     | Hilfe              |            |  |  |  |  |  |  |
| Einst                  | Export Bestände |                   |                    | Nach XML   |  |  |  |  |  |  |
|                        |                 | Export Baumlisten |                    | Nach Excel |  |  |  |  |  |  |
| Bestandestyp           |                 | ip uchenbestanu   | Öffne XML in Excel |            |  |  |  |  |  |  |

**Abb. 367:** Ansicht des Export-Menüs

#### **Export Bestände**

Alle relevanten Bestandesdaten wie beispielsweise  $G, N, d_a, h_{dom}, d_{dom}$ , Vorrat etc. können als XML oder direkt in eine Excel-Datei exportiert werden.

#### **Export Baumlisten**

Alle einzelbaumspezifischen Daten wie beispielsweise Baum-ID, BHD, Grundfläche, Höhe, Volumen etc. können im XML-Format exportiert und ggf. in Excel dargestellt werden.

#### <span id="page-39-1"></span>4.1.3 Das Einstellungen-Menü

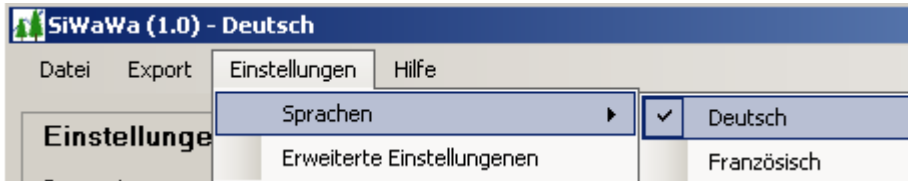

**Abb. 378:** Ansicht des Einstellungen-Menüs

#### **Sprachen**

Entsprechend der Sprachauswahl ändert sich der Text der Benutzeroberfläche

#### **Erweiterte Einstellungen**

#### **BHD Lückengrösse in cm**

Die minimale Grösse der Lücke innerhalb der BHD-Klassen, bevor die Bäume der unteren Klasse automatisch entfernt werden (siehe Abb. 29 und 30). Standardmässig ist die BHD-Lückengrösse 5 cm.

#### **Dendrochronologischer Index**

DRO-Index, der auf der Dateninformation der dendrochronologischen Forschung der WSL basiert (siehe Abb. 22) und die witterungsbedingten Variationen des Zuwachses zu berücksichtigen erlaubt. Standardmässig beträgt der DRO-Index den Wert 1.

#### **Farbeinstellungen**

Farbgebung für die Kurven im Diagramm "Bestandesentwicklung" und "Bestandeszustand".

#### <span id="page-40-0"></span>4.1.4 Hilfe-Menü

| SiWaWa (1.0) - Deutsch |        |               |       |                                   |  |  |  |  |  |
|------------------------|--------|---------------|-------|-----------------------------------|--|--|--|--|--|
| Datei                  | Export | Einstellungen | Hilfe |                                   |  |  |  |  |  |
| <b>Einstellungen</b>   |        |               |       | Hilfe aufrufen.<br>Problem melden |  |  |  |  |  |
| Bestandestyp           |        | Buchenbes     |       | Über SiWaWa                       |  |  |  |  |  |

**Abb. 389:** Ansicht des Hilfe-Menüs

#### **Hilfe aufrufen**

Das pdf-Dokument "SiWaWa-Benutzeranleitung" wird geöffnet.

#### **Problem melden**

Auftretende Probleme können den SiWaWa-Entwicklern per E-Mail gemeldet werden.

#### **Über SiWaWa**

Informationen über die SiWaWa-Anwendung, Autoren, Auftraggeber, Auftragnehmer etc. können eingeholt werden.

#### <span id="page-40-1"></span>4.2 Einstellungen definieren für eine neue Simulation

Um eine Simulation durchführen zu können, sind entsprechende Eingaben nötig (siehe Abb. 36 bis 39). Die eingerahmten Zahlen in den folgenden Abbildungen weisen auf die Reihenfolge der zu definierenden Einstellungen hin. Die einzelnen Schritte werden im nachfolgenden Text näher erläutert und mit weiteren Bemerkungen versehen.

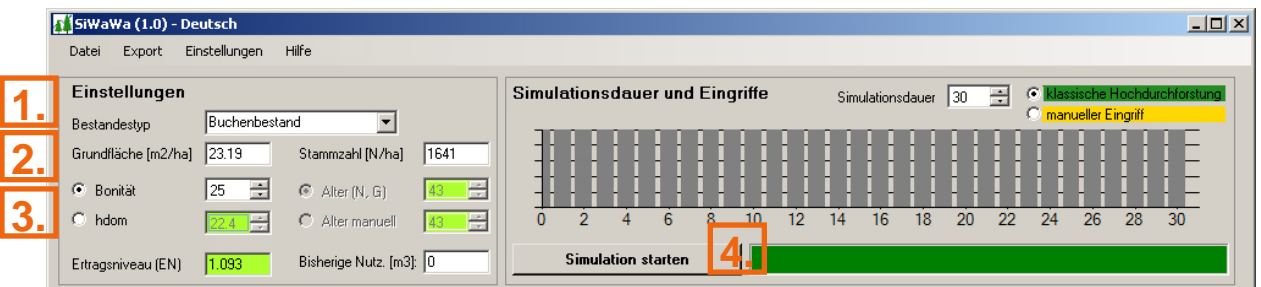

**Abb. 40:** Ansicht der nötigen Eingabefelder für eine Simulation mit der SiWaWa-Anwendung

#### **1. Auswahl des Bestandstyps bzw. der Baumart**

Bemerkung: Das System ist so aufgebaut, dass neue Baumarten leicht hinzugefügt werden können, sofern passende Modelle zur Verfügung stehen.

#### **2. Eingabe von**  $N$  **und**  $G$

Bemerkung: N und G können im Wald z.B. mit Hilfe von kombinierten Winkelzählproben und Festkreisproben ermittelt werden.

#### **3. Eingabe der Bonität bzw. von**

Bemerkung: Bei der Veränderung einer dieser beiden Eingabewerte wird automatisch der andere Wert neu berechnet (grünes Feld = berechneter Wert; weisses Feld = Benutzereingabe). Wird bspw. die Bonität im Wald aufgrund der Waldgesellschaft grob abgeschätzt, kann diese Schätzung anhand des abgeleiteten  $h_{dom}$  überprüft werden (und umgekehrt).

#### **4. Simulation starten**

Bemerkung: Bei der Betätigung dieser Schaltfläche wird die Simulation durchgeführt und das Ergebnis in den beiden Diagrammbereichen weiter unten dargestellt.

## <span id="page-41-0"></span>4.3 Eingriffe vornehmen

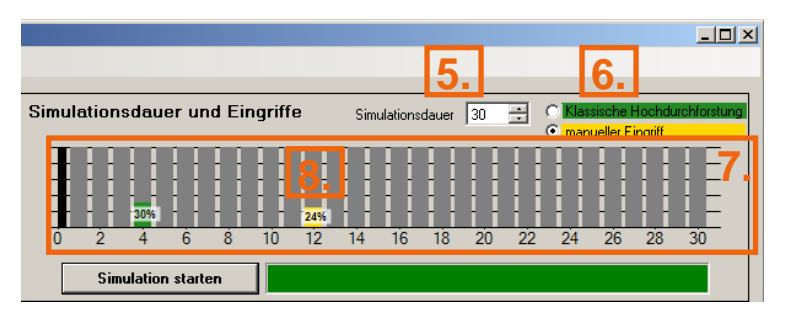

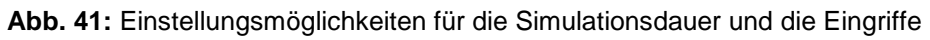

#### **5. Simulationsdauer festlegen**

Bemerkung: Die Simulationsdauer kann frei gewählt werden (max. 120 Jahre). Bei einer Verkürzung der Simulationsdauer werden alle eingetragenen Eingriffe, welche nach der maximalen Simulationsdauer vorgesehen waren, gelöscht.

#### **6. Eingriffsart auswählen**

Bemerkung: Es stehen zwei Eingriffsarten zur Auswahl:

- Klassisch: Entspricht der konventionellen Auslesedurchforstung
- Manuell: Hier kann der Benutzer selber eingeben, in welcher BHD-Klasse wie viele Bäume geerntet werden sollen

#### **7. Eingriffszeitpunkt definieren**

Bemerkung: Die Balken entsprechen dem Zeitpunkt eines möglichen Eingriffs, ausgedrückt in Jahren seit Simulationsbeginn. Ein durchwegs grauer Balken bedeutet, dass kein Eingriff vorgesehen ist. Eine Zahl auf gelbem Hintergrund deutet auf einen manuellen Eingriff hin; eine Zahl auf grünem Hintergrund deutet auf einen klassischen Eingriff hin. Die Zahl entspricht der Eingriffsstärke (in % von  $G$ ).

#### **8. Eingriffsstärke festlegen**

Klassischer Eingriff:

Durch einen Klick auf den gewünschten Jahresbalken kann die Eingriffsstärke (in % von  $G$ ) angegeben werden (Balkenbereich unten = 0%; oben = 100%). Zur Anpassung des Wertes sind auch mehrere Klicks möglich. Eingriffe können mit einem rechten Mausklick gelöscht werden.

Manueller Eingriff :

Nach einem Klick auf den gewünschten Jahresbalken im Einstellungsbereich, gibt das Zustandsdiagramm anschliessend automatisch die Stammzahlverteilung des gegebenen Jahres wider. Der Ort des Klicks auf dem gewünschten BHD-Klassen-Balken gibt den Entnahmeanteil der Bäume innerhalb der BHD-Klasse an (Balkenbereich unten = 0%, oben = 100%). Baumentnahmen innerhalb einer BHD-Klasse können mit einem rechten Mausklick auf dem entsprechenden Balken der Stammzahlverteilung gelöscht werden. Die Eingriffsstärke wird jeweils automatisch berechnet und im Einstellungsbereich dargestellt (Bsp 24 %). Wichtig: im Jahr 0 kann nicht eingegriffen werden!

## <span id="page-42-0"></span>4.4 Einstellungen im Diagramm "Bestandeszustand"

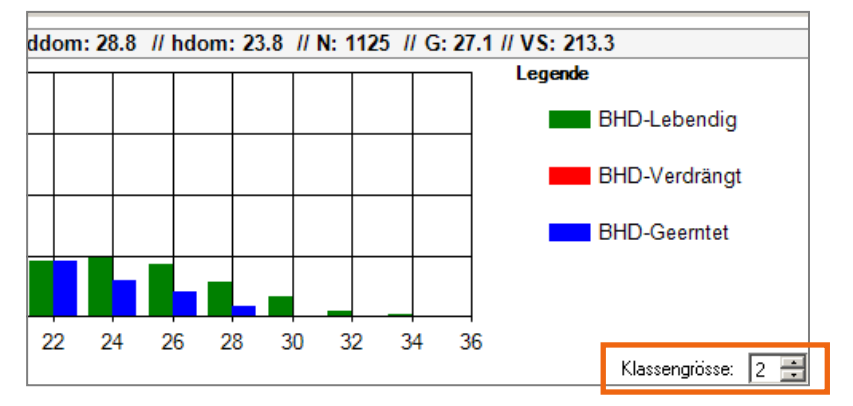

**Abb. 42:** Ansicht der Klassengrössen-Einstellungen

#### **Klassengrösse**

Die Darstellung der BHD-Klassengrössen lassen sich ändern. Dies löst keine neue Simulation aus, stellt aber die Resultate entsprechend angepasst dar.

## <span id="page-43-0"></span>**5 Diskussion und Ausblick**

Die Hauptmotivation dieser Arbeit war die Bereitstellung eines IT-Tools für das Waldwachstum für die Praktiker. Mit der Entwicklung des Waldwachstumssimulationsmodells *SiWaWa* als stand-alone Anwendung sowie die Bereitstellung einer Einleitung zur effizienten Erfassung dessen zwei Hauptinputgrössen G und N sind die zwei Hauptziele dieses Projekts erreicht. Besondere Aufmerksamkeit wurde der Benutzerfreundlichkeit der Windows-Anwendungsoberfläche geschenkt, die analog einem Taschenrechner konzipiert worden ist. Somit können Computer-Laien diese Software einfach verwenden. Einen grossen Teil der Projektressourcen wurden der Erarbeitung einer einfachen Einleitung zur Bestimmung von G und N gewidmet, damit die Praktiker im Wald einfach und mit wenig Aufwand die Eingangsgrössen von *SiWaWa* ermitteln können und zwar mit eigener Bestimmung der Schätzgenauigkeit. Diese pragmatische Kombination von Waldinventur und Waldwachstum ist einmalig und stellt eine nützliche Unterstützung für die waldbauliche Entscheidungsfindung im Wald dar.

Das IT-Tool und die Anleitung zur Ermittlung von N und G wurden im Rahmen eines Fortbildungskurses der *FoWaLa* (Fortbildung Wald und Landschaft) in 2012 sowie im Unterricht an der HAFL und an der ETH schon erfolgreich eingesetzt. Eine Webseite über *SiWaWa* wurde eingerichtet, von der aus das IT-Tool gratis bezogen werden kann [\(www.siwawa.org\)](http://www.siwawa.org/). In weniger als einem Jahr wurde die Anwendung bereits mehr als 100 Mal heruntergeladen. Dennoch muss die Webseite in grösserem Mass bekannt gemacht werden.

Das Tool ist so konzipiert, dass nebst den drei Baumarten Fichte, Buche und Esche Waldwachstumsmodelle für andere Baumarten verhältnismässig leicht integrierbar sind, gar für gemischte Bestände. Die Basis ist somit geschafft, um neue Modelle aus Forschungsarbeiten zu integrieren. *SiWaWa* stellt in dieser Hinsicht eine wertvolle Wissenstransferplattform dar. J.-P. Schütz und A. Zingg haben in der Zwischenzeit auch Modelle zur Bestimmung von Sortimenten und Z-Baum-Stammzahlverteilung entwickelt. Diese stellen die Grundlage für eine Weiterentwicklung vom IT-Tool *SiWaWa* dar.

Mit *SiWaWa* haben jetzt die Praktiker die Möglichkeit, einfach und mit relativem wenig Aufwand ihre waldbauliche Entscheide auf quantitative Basis abzustützen.

## **Danksagung**

Ein besonderer Dank geht an das BAFU für die finanzielle Unterstützung des Projekts sowie an Erica Zimmermann für die Betreuung des Projekts. Auch ein besonderer Dank geht an Andreas Zingg für die Bereitstellung der wertvollen Datensätze der Dauerversuchsflächen der WSL, ohne die das Projekt nicht machbar gewesen wäre. Schlussendlich sei Prof. Dr. Jean-Philippe Schütz für die Modellierung von *SiWaWa* sowie für die dafür notwenige Monate lange Arbeit ein grosser Dank ausgesprochen.

## <span id="page-44-0"></span>**Literaturverzeichnis**

- Kramer, H., Akça, A. 2008. *Leitfaden zur Waldmesslehre, 5. überarbeitete Auflage*. J. D. Sauerländer's Verlag, Frankfurt am Main. 226 S.
- Motz. S., Sterba, H., Pommerening, A. 2010. Sampling measures of tree diversity. *Forest Ecology and Management 260*: 1985-1996.
- Schütz, JP. 2006. Funktionelle Bestandescharakterisierung. Die Fortschreibung der Stammzahlverteilungen, ein versprechender Weg zur Modellierung der Bestandesentwicklung. In: Beiträge zur Jahrestagung 2006, Deutscher Verband Fforstliche Forschungsanstalten; Sektion Ertragskunde, J. Nagel (Ed), Göttingen: 54- 63
- Schütz, JP., Zingg, A. 2007. Zuwachsprognose nach der sozialen Hierarchie im Entwicklungs- und Wuchsmodell SiWaWa. In: Jahrestagung Deutsch. Verb. Forstl. Forschungsanst., Sektion Ertragskunde, J. Nagel (Ed), Göttingen: 180-187
- Schütz, JP., Zingg, A. 2007. Der Waldentwicklungssimulator SiWaWa Für Fichte und Buche als Entscheidungsunterstützungsinstrument für optimale Waldbehandlungen; unpubl.
- Schütz, JP. 2008. Ertragsniveau und maximale Bestockungsdichte als Grundlage für die Modellierung der natürlichen Mortalität. In: Jahrestagung Deutsch. Verb. Forstl. Forschungsanst., Sektion Ertragskunde, J. Nagel (Ed.), Göttingen: 123-132
- Schütz, JP. 2009. Betrachtung der Risiken in Wuchsmodellen. In: Jahrestagung Deutsch. Verb. Forstl. Forschungsanst., Sektion Ertragskunde, J. Nagel (Ed), Göttingen: 171- 176
- Schütz, JP., Zingg. A. 2010. Improving estimations of maximal stand density by combining Reineke's size-density rule and yield level, using example of spruce (Picea abies (L.) Karst.) and European beech (Fagus sylvatica L.). Ann. For. Sci. 67(5)
- Schütz, JP., Saniga M. 2011. Modelling the risks of natural stand closure release with ageing in pure beech (Fagus sylvatica) and spruce (Picea abies) stands. Ann. For. Sci. 68 (6): 1105-1114.

# **ANHANG**

- <span id="page-45-0"></span>Anhang 1: Anleitung für die Ermittlung von  $N$  und  $G$  im Bestand
- Anhang 2: Klassendiagramm der Anwendung SiWaWa Version 1.0
- Anhang 3: SiWaWa Zusammenstellung der Formeln

## **I. Inventurplanung: Anzahl und Grösse der Probeflächen**

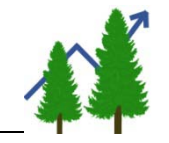

Folgende Grafiken stellen die Beziehung zwischen Anzahl (2 bis 10) sowie Grösse der Stichproben (2 Aren, 3 Aren und 5 Aren bei Festkreisproben, k=1, k=2 und k=4 bei Winkelzählproben) und Genauigkeit (bzw. Standardfehler) der Schätzung der Stammzahl mittels Festkreisprobe (jeweils obere Grafik) und der Grundfläche mittels Winkelzählprobe (untere Grafik) dar. Die dargestellten Werte wurden aufgrund der Dauerbeobachtung der ertragskundlichen Versuchsflächen der WSL berechnet. Zum Teil stützen sich die Ergebnisse auf wenige Bestandesaufnahmen, weshalb die dargestellten Werte als Richtwerte zu verstehen sind.

#### **Nadelholzbestände** (> 80% Nadelholz)

Datengrundlage: 190 Bestandesaufnahmen im Stangenholz (Sth), 24 im Baumholz 1 und 2 (BH 1+2) und 8 im Baumholz 3 (BH 3).

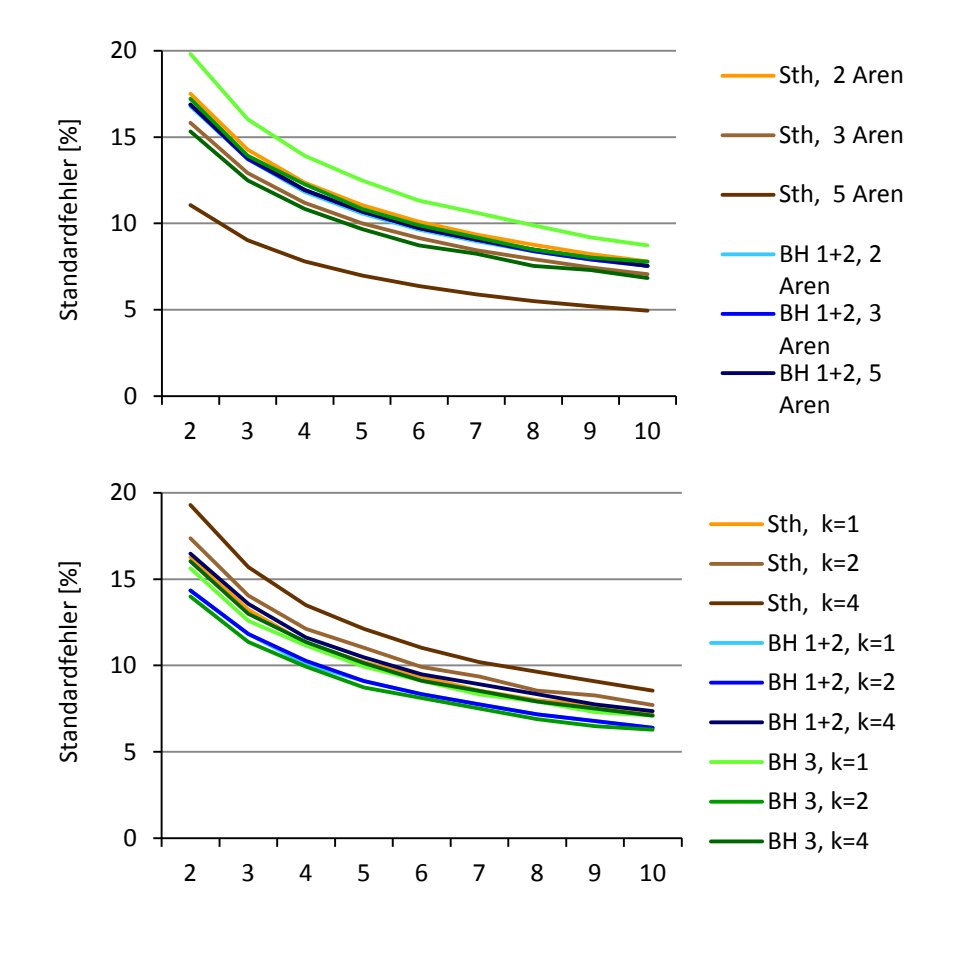

#### **Laubholzbestände** (> 80% Laubholz)

Datengrundlage: 23 Bestandesaufnahmen im Baumholz 1 und 2 (BH 1+2) und 9 im Baumholz 3 (BH 3).

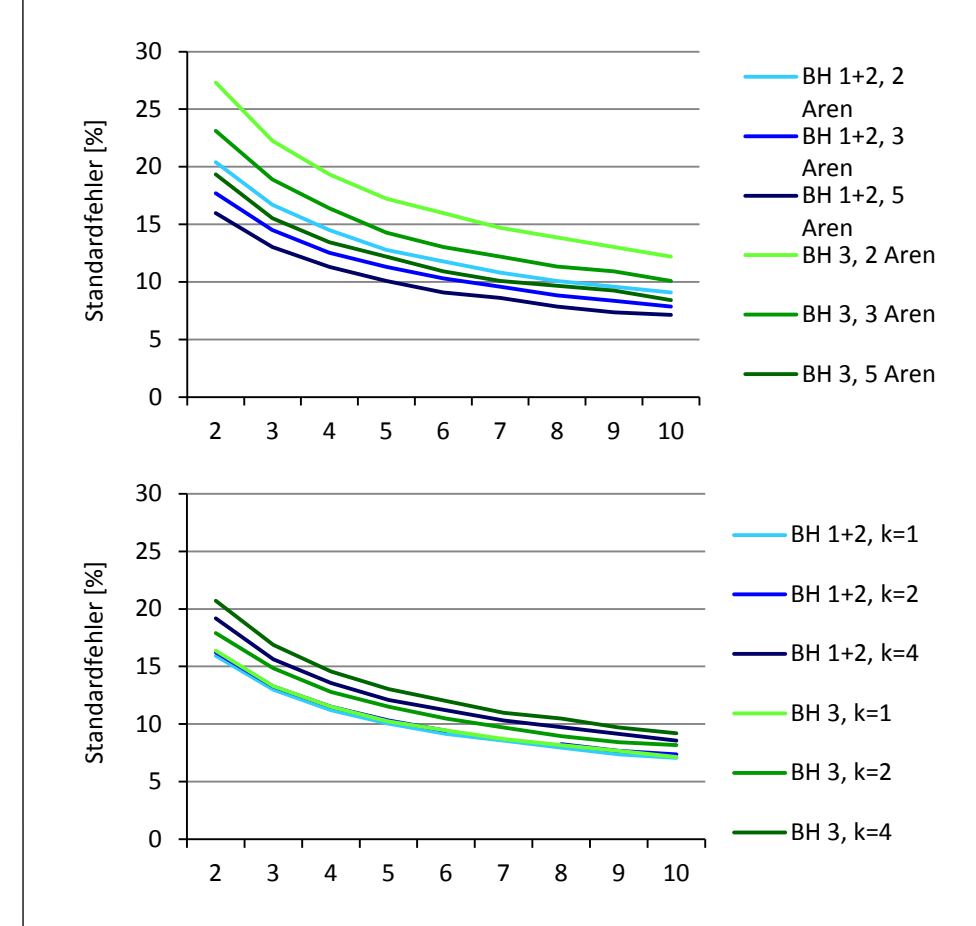

# **II. Inventurdurchführung**

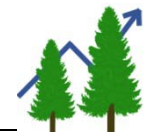

#### **Lokale Stammzahl mit Festkreisproben**

Es werden alle Bäume aufgenommen, deren Distanz zum Probeflächezentrum kleiner oder gleich dem Radius  $r$  der Probefläche ist. Es wird stets die Distanz bis zur Stammmitte gemessen. Der Radius r beträgt 7.98 m bei einer Probefläche von 2 Aren, **9.77 m** bei einer Probefläche von 3 Aren und **12.62 m** bei einer Probefläche von 5 Aren.

Die Stammzahl n pro ha der Probefläche erhält man, indem man die Anzahl gezählter Baume N mit dem Faktor  $10'000/\pi r^2$  multipliziert:

$$
n[ha^{-1}] = \frac{10'000}{\pi r^2 [m^2]} \times N
$$

#### **Lokale Grundfläche mit Winkelzählproben**

Es werden alle Bäume rund um den Stichprobenpunkt herum gezählt, welche auf Brusthöhe anvisiert werden und mindestens so breit sind wie der im Messinstrument definierte Messbereich.

Die Grundfläche  $g$  in m<sup>2</sup> pro ha der Probefläche erhält man, indem man die Anzahl gezählter Bäume  $N$  mit dem Zählfaktor  $k$  multipliziert:

$$
g[m^2ha^{-1}] = k \times N
$$

#### **Schätzung der Stammzahl und Grundfläche des Bestandes**

Die Schätzung der Stammzahl N pro ha und Grundfläche  $G$  in m<sup>2</sup> pro ha des Bestandes kann einfach als Mittelwert der Stammzahlen  $n_i$  und Grundflächen  $q_i$  der  $m$  Stichproben berechnet werden:

$$
N = \frac{\sum_{i=1}^{m} n_i}{m} \qquad G = \frac{\sum_{i=1}^{m} g_i}{m}
$$

#### **Probeflächen am Waldrand**

Wenn ein Teil einer Probefläche ausserhalb des Bestandes liegt, kann diese Teilfläche nach der bekannten Spiegelungsmethode in die Bestandesfläche gespiegelt werden. Vom gespiegelten Probeflächenzentrum erfasste Bäume

werden nochmals (doppelt) gezählt. Eine vermutlich weniger aufwändige Alternative ist die *Walkthrough*-Methode.

Bei der *Walkthrough*-Methode wird für jeden Probebaum am Bestandesrand (siehe z.B. Bäume  $i$ ,  $j$  und  $k$  in Abb.) die Distanz zwischen dem Probeflächenzentrum  $\omega$  und dem Baum in Richtung Bestandesrand verdoppelt. Liegt der so ermittelter Punkt immer noch im Bestand (s. z.B. Punkte  $j'$  und  $k'$ ), wird der Baum einfach gezählt, liegt der Punkt ausserhalb des Bestandes (s. z.B. Punkt  $i'$ ), wird der Baum doppelt gezählt.

Wie auch die Spiegelungsmethode kann die *Walkthrough*-Methode sowohl bei Festkreis- als auch bei Winkelzählproben verwendet werden.

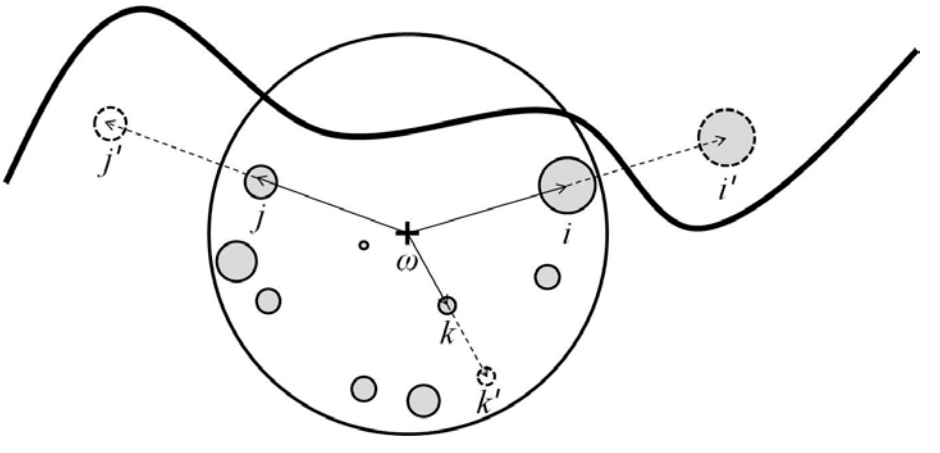

#### **Probeflächen am Hang**

Bei Probeflächen am Hang müssen die ermittelte lokale Stammzahl  $n$  und Grundfläche  $q$  korrigiert werden. Der Korrekturfaktor beträgt  $1/cos \alpha$ , wobei  $\alpha$ die Neigung der Probefläche ist. Nachfolgende Tabelle gibt die Neigungskorrekturfaktoren für  $\alpha \leq 70 \%$  an:

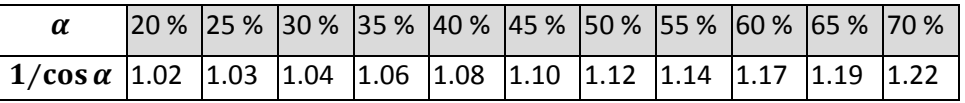

Das Spiegelrelaskop berücksichtigt die Neigung automatisch, es ist keine Neigungskorrektur erforderlich.

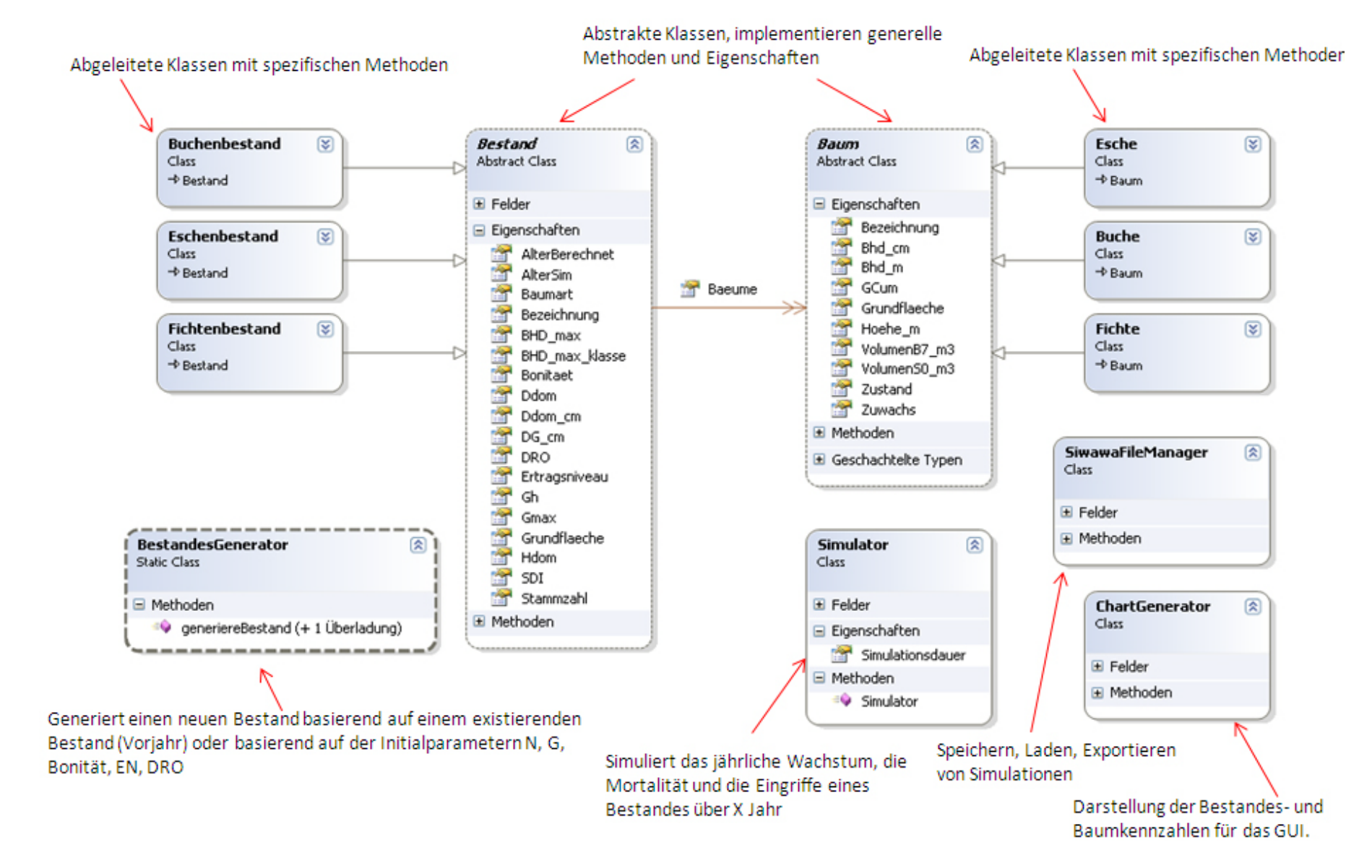

## **Klassendiagramm der Anwendung SiWaWa Version 1.0**

## **SiWaWa Zusammenstellung der Formeln**

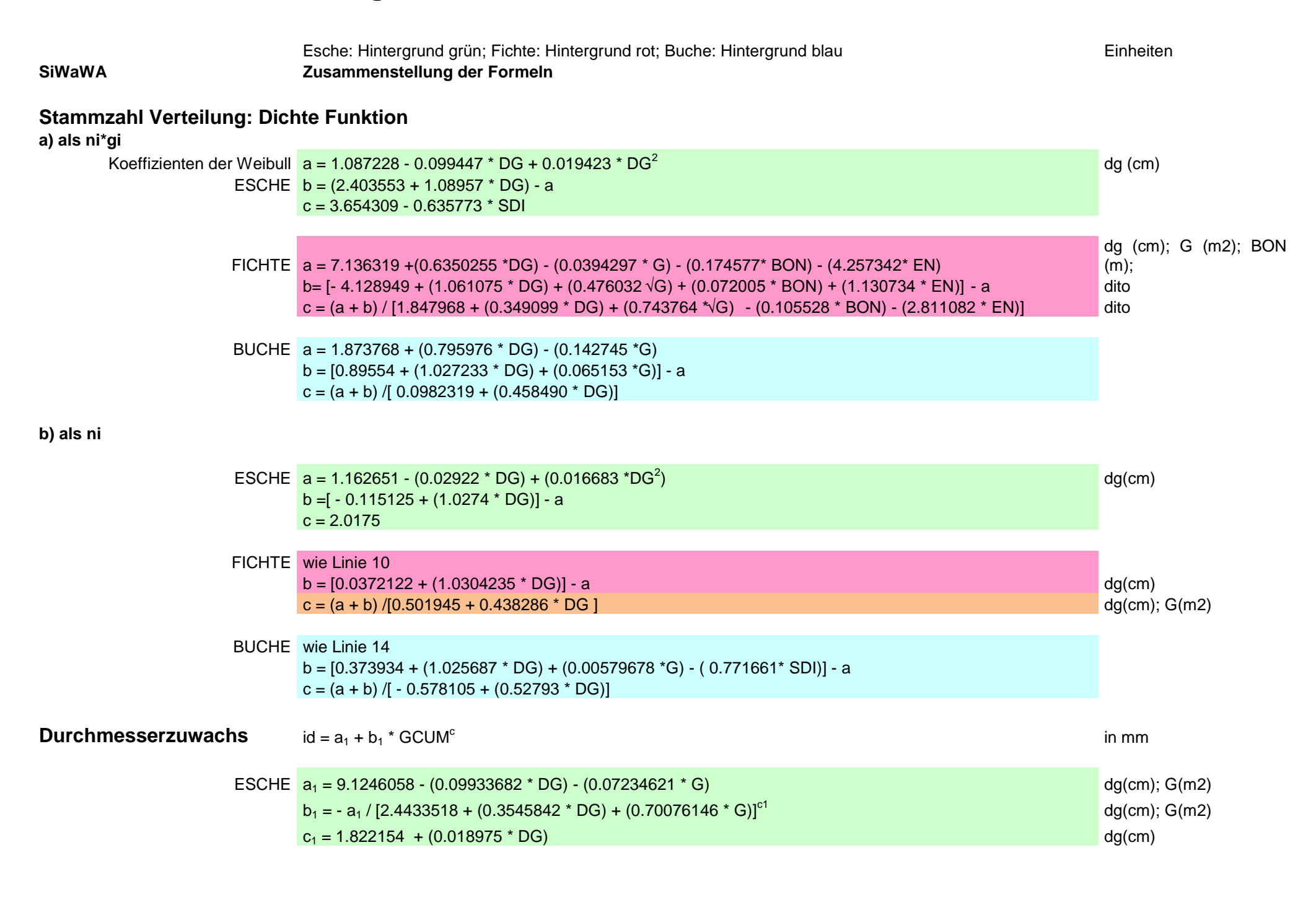

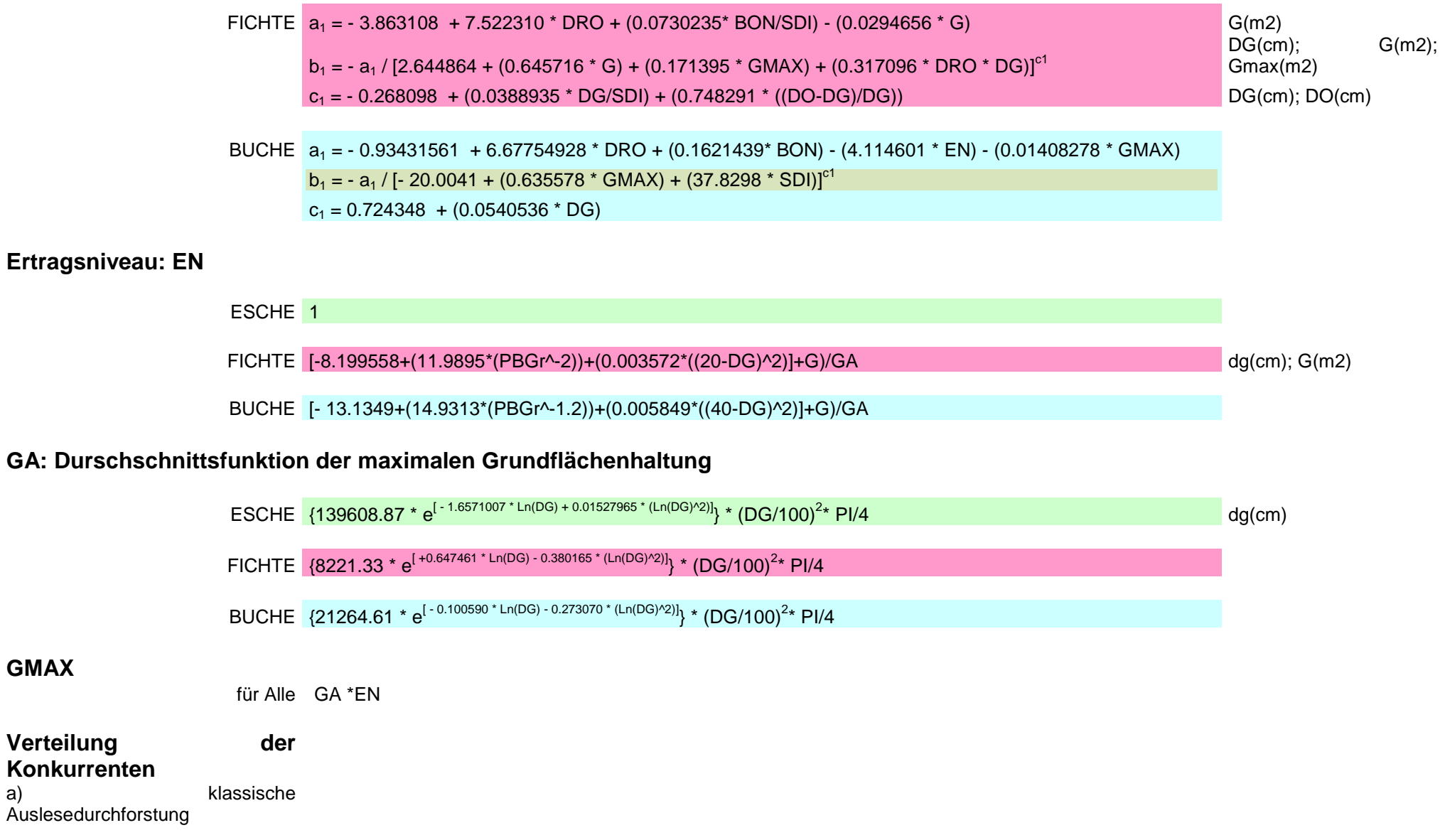

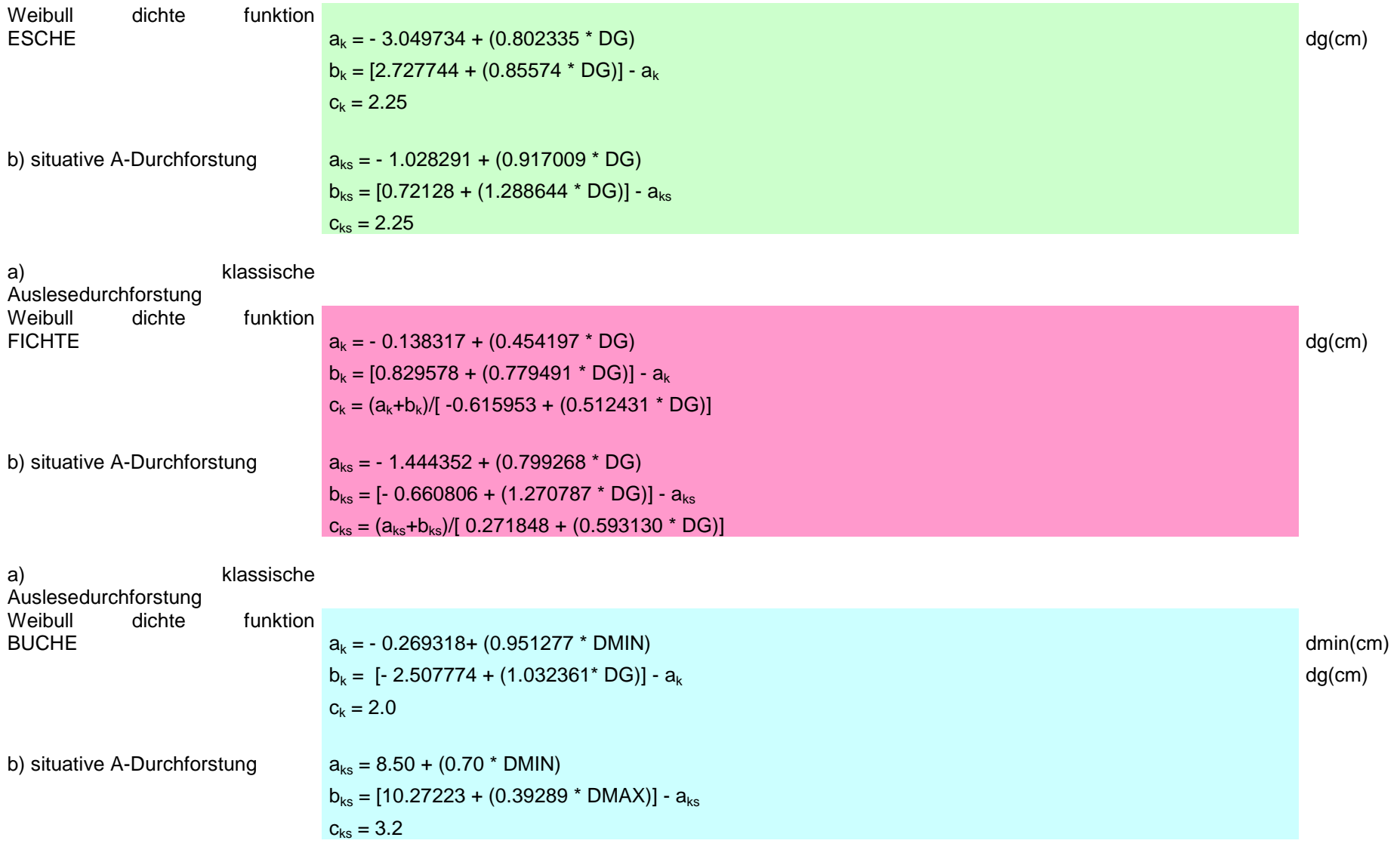

#### **Anzahl Konkurrenten**

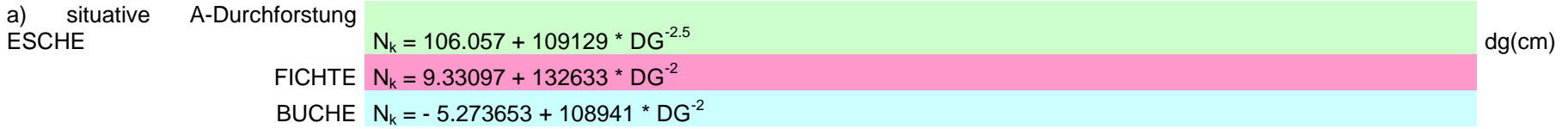

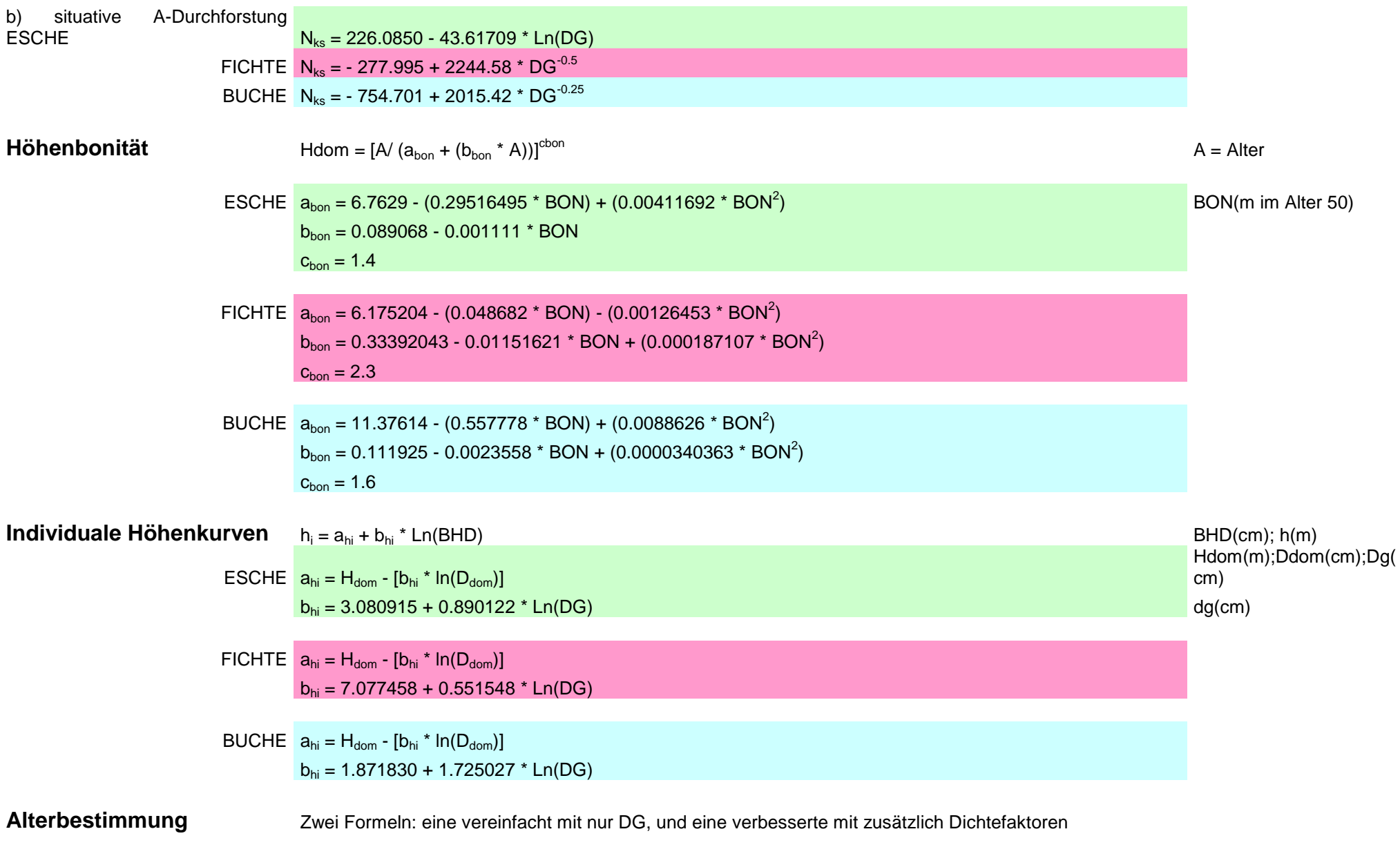

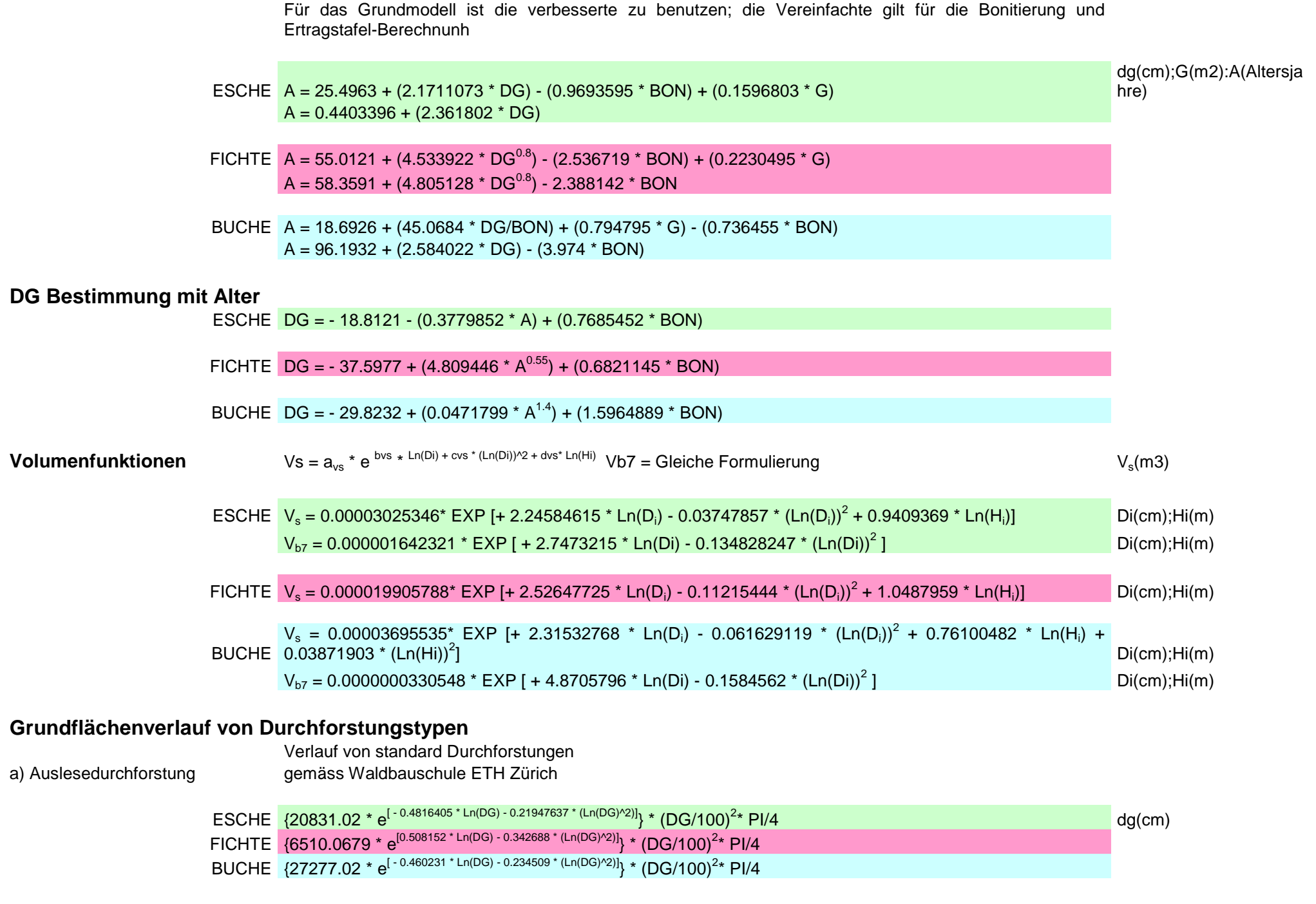

b) Schwache Niederdurchforstung

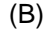

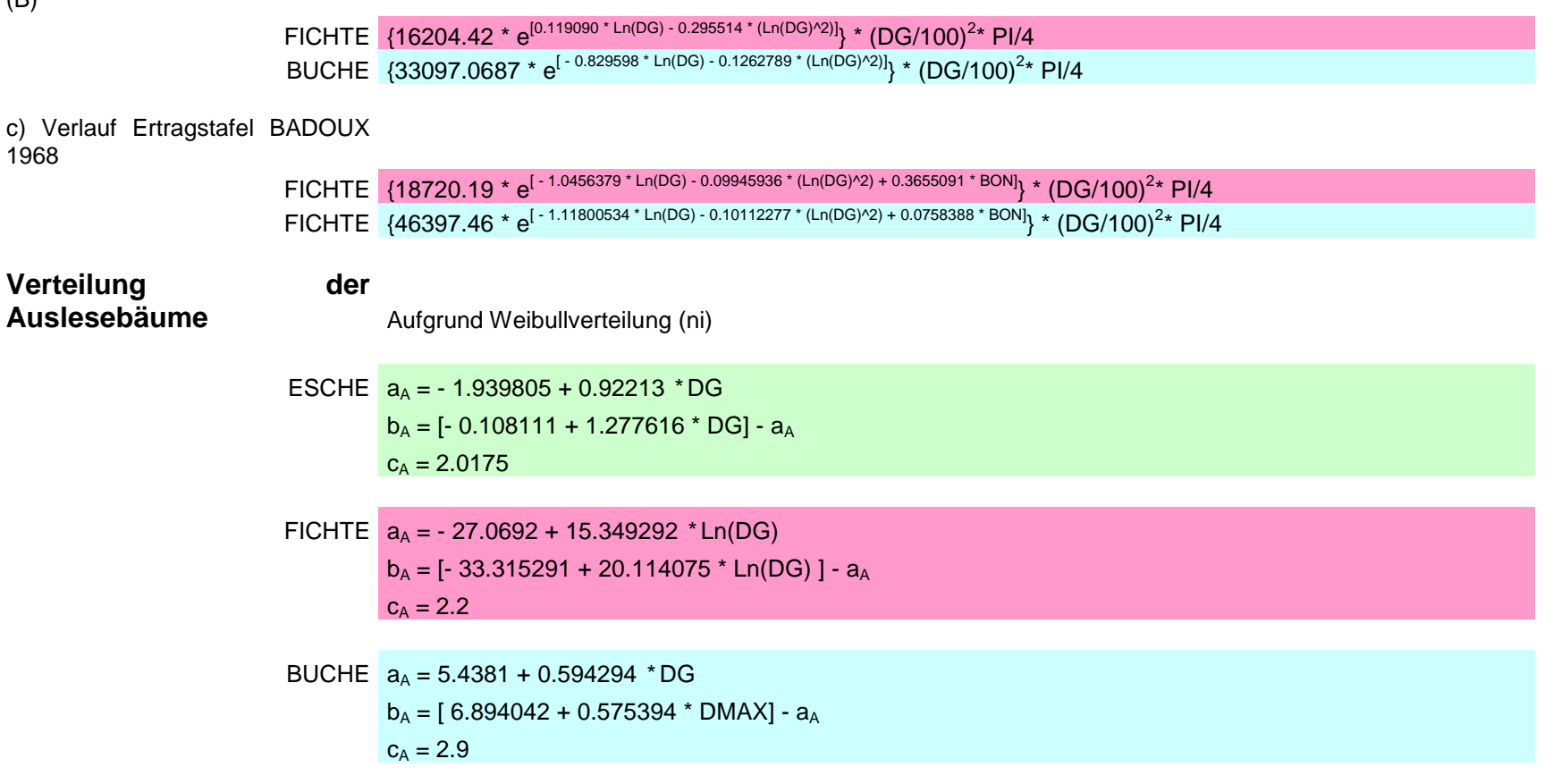

#### **Algorithmus zur Bestimmung der Bonität**

ESCHE (1/(Hdom^(1/1.4))))\*(0.00411692\*(1/A))\*4)))/(0.00411692\*(1/A)\*2)  $BON = ((0.001111+(0.29516495*(1/A))) - WURZEL(((0.001111+(0.29516495*(1/A))) - 2) - ((0.089068+(6.7629*(1/A)) - 2))$ FICHTE (1/Hdom^(1/2.3)))\*(0.000187107 -(0.00126453/A)))\*4)))))/((0.000187101+(0.00126453/A))\*2) BON=(((- 0.01151621-(0.048682/A))-(WURZEL(((- 0.01151621-(0.048682/A))^2)-(((0.33392043+(6.172004/A))- BUCHE (1/Hdom^(1/1.6)))\*(0.0000340363+(0.0088626/A))\*4)))))/((0.0000340363+(0.0088626/A))\*2)BON=(((0.0023558+(0.5578/A))-(WURZEL(((0.0023558+(0.5578/A))^2)-(((0.111925+(11.37614/A))-

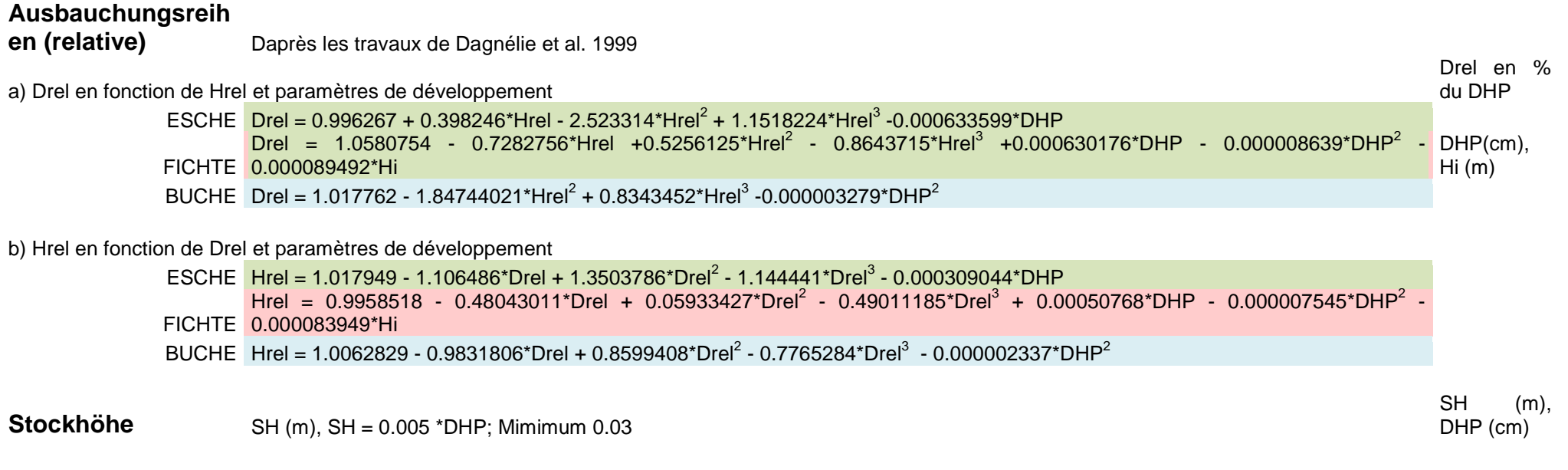

#### **Rindendicke**

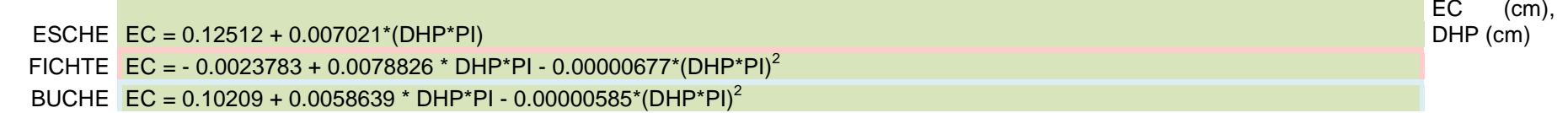